**UNIVERZITA PALACKÉHO V OLOMOUCI P**Ř**ÍRODOV**Ě**DECKÁ FAKULTA** 

KATEDRA GEOINFORMATIKY

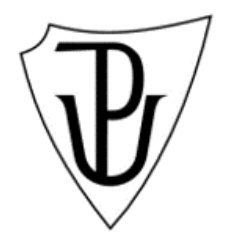

Kateřina PAVKOVÁ

# **MODELOVÁNÍ POVRCHOVÉHO ODTOKU V PROST**Ř**EDÍ ARCGIS SERVERU**

Diplomová práce

Vedoucí práce: RNDr. Vilém PECHANEC, Ph.D

Olomouc 2010

Prohlašuji, že jsem tuto práci vypracovala samostatně pod vedením RNDr. Viléma Pechance, Ph.D. Všechny použité materiály a zdroje jsou citovány s ohledem na vědeckou etiku, autorská práva a zákony na ochranu duševního vlastnictví.

V Olomouci 4. května 2010 .......................................

Podpis

Děkuji vedoucímu práce RNDr. Vilému Pechancovi, Ph.D za celkovou pomoc, připomínky a poskytnuté materiály. Za odbornou pomoc při řešení děkuji panu Zdeňkovi Jankovskému z firmy ARCDATA PRAHA s.r.o.

Zadání komponent za strana za strana za strana za strana za strana za strana za strana za strana za strana za

Zadání 2. strana

# Obsah

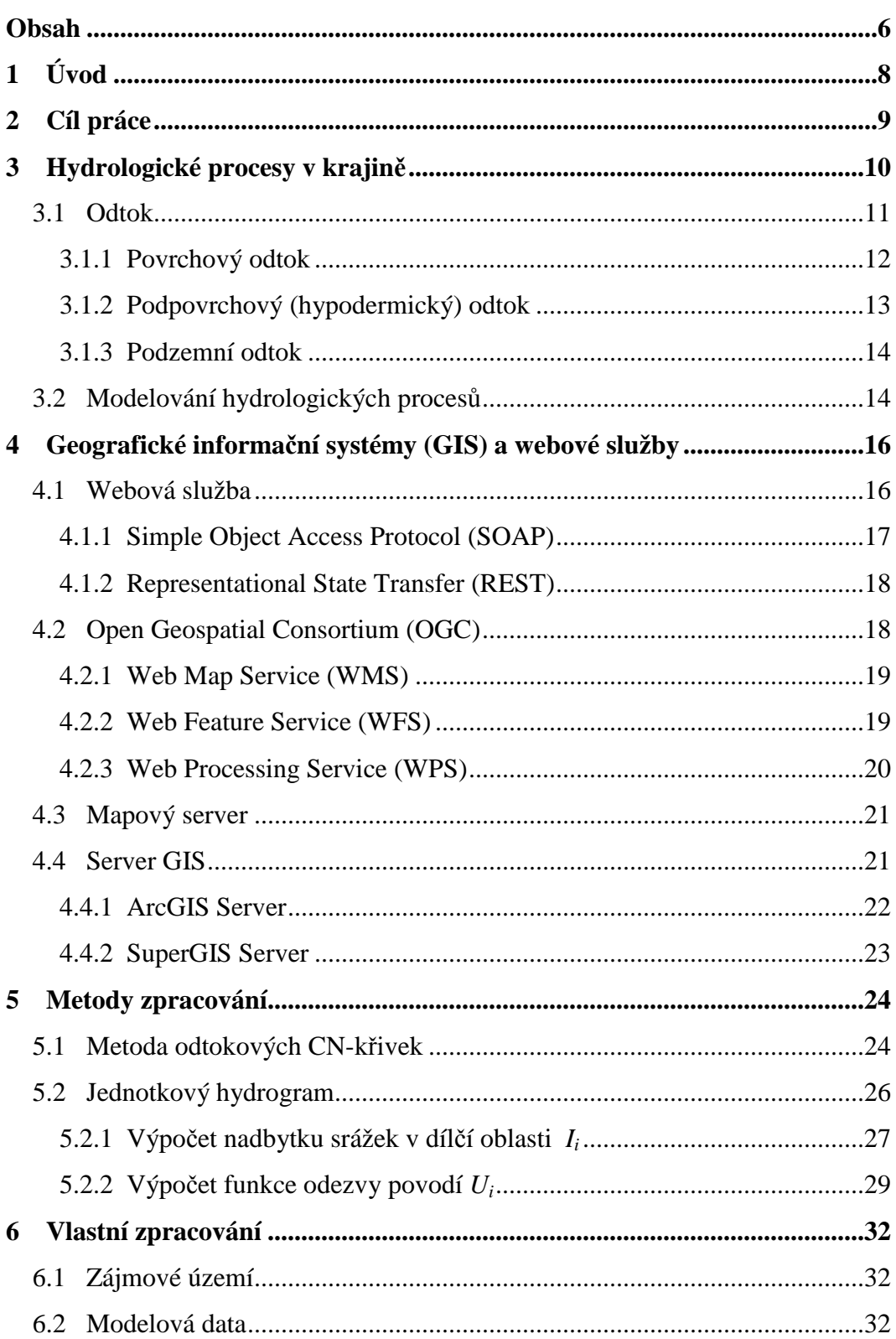

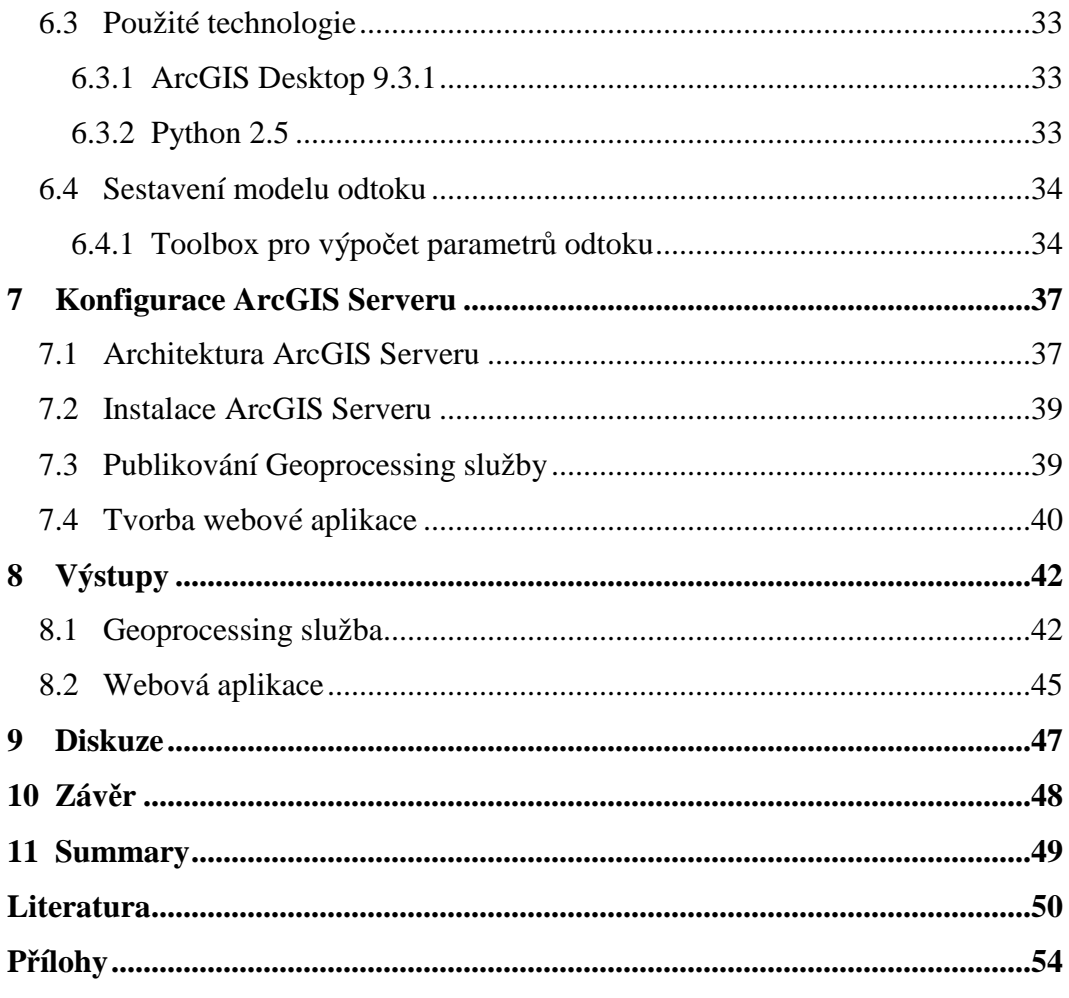

# **1 Úvod**

Příroda je složitý systém s mnoha procesy a pochody. Hydrologické procesy patří k těm nejdůležitějším.

K jejich pochopení a zjištění vzájemných závislosti nám mohou pomoci jejich modely. V dnešní době jsou nejrůznější pochody simulovány převážně v počítačovém prostředí.

Počítačové modelování hydrologických jevů jde ruku v ruce s rozvojem geoinformačních technologií. Už první pokusy využívaly nejrůznější matematicko-fyzikálních modely a umožňovaly řešit širokou škálu problémů jako jsou například předpovídání průběhu a intenzity srážek či nebezpečí povodní.

Díky celkovému pokroku nejen v oblasti geografických informačních systémů (GIS) ale informačních technologií obecně je dnes již možné vytvářet velmi přesné modely a simulace. Hardwarová a softwarová omezení se neustále minimalizují a do modelů je možné zakomponovat více proměnných, provádět náročnější operace a také výstupy z modelů mohou být podrobněji vykresleny.

V této práci je vytvářen model pro výpočet povrchového odtoku za pomoci metody funkce jednotkového hydrogramu.

# **2 Cíl práce**

Cílem diplomové práce je vytvoření modelového nástroje pro výpočet povrchového odtoku založeném na rozšířené metodice CN-křivek a jednotkového hydrogramu. Nástroj bude realizován v prostředí ArcGIS Serveru a bude dostupný v podobě webové aplikace nad modelovými daty a webové služby typu WPS (Web Processing Service) jako ArcGIS Geoprocessing služba umožňující uživatelům zpracovávat svá vlastní data.

Součástí práce je ověření funkcionality nástroje na vybraném modelovém území.

# **3 Hydrologické procesy v krajin**ě

Voda je jedním z nejdůležitějších faktorů života na Zemi. Zaobírá přibližně 70 % jejího povrchu a v různých podobách a skupenstvích nekonečně cirkuluje.

Hydrologické procesy v krajině v sobě zahrnují všechny jevy, kterými je uskutečňován oběh vody v přírodě. A ty mají vliv na celkový objem vody v krajině.

Oběh vody je ve fyzicko-geografické sféře podmíněn složitými geofyzikálními pochody, jako jsou výpar, přenos vodních par ovzduším jejich kondenzace a vznik srážek. Hybnou složkou oběhu vody je sluneční záření, které vyvolá vypařování vody převážně z hladiny oceánů. Prouděním vzduchu jsou vodní páry přenášeny na velké vzdálenosti nad kontinenty. Za určitých podmínek vodní páry v atmosféře kondenzují a padají dolů jako atmosférické srážky. Většina jich padne zpět do oceánů a jen asi 8 % se dostane nad kontinenty. Na nich se srážková voda stává součástí povrchové a podpovrchové vody a odtéká zpět do oceánu. Rozlišujeme velký a malý koloběh vody. [10]

Podle Cudlína (1999) rozlišujeme tyto jednotlivé procesy hydrologické bilance:

- Přímý výpar evaporizace (okamžité vypařování srážkové vody po dešti)
- Intercepce (zadržování srážkové vody především díky vegetaci a depresím)
- Retardace (zpomalování povrchově odtékající vody)
- Infiltrace (pojímání vody půdou)
- Retence (dočasné zadržení vody)
- Evapotranspirace (výpar vegetace a z volného povrchu)
- Akumulace (dlouhodobé hromadění vody v prostředí nebo určitém prostoru)
- Drenace (odvodňovací schopnost)
- Povrchový odtok
- Podpovrchový (tzv. hypodermický) odtok

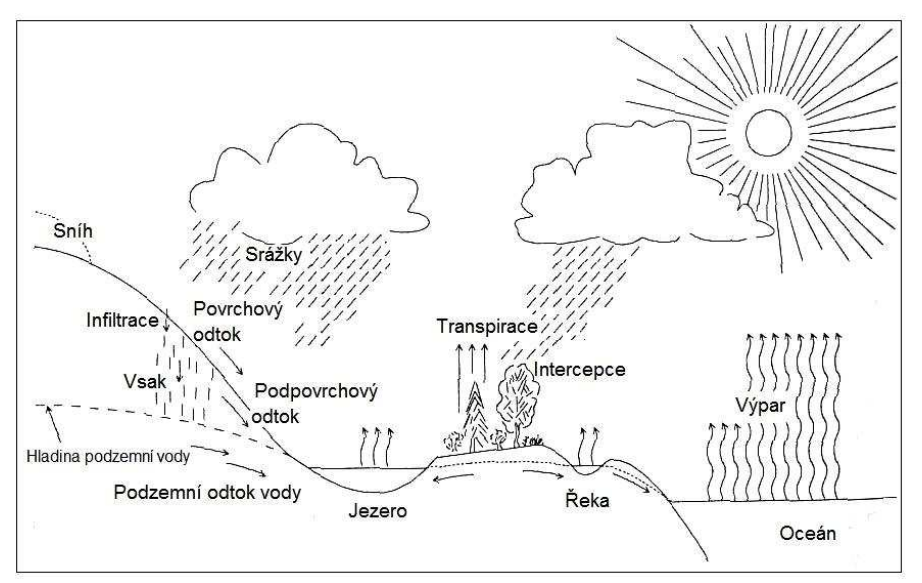

**Obr. 1:** Schéma procesů hydrologického cyklu (upraveno podle [1] a [10]).

Krajina sama o sobě má vliv na zadržení vody v povodí. Tzv. *reten*č*ní schopnost krajiny* umožňuje dočasně zadržet odtok vody z určitého prostoru (na povrchu intercepcí, dále v korytě toku, v nádrži nebo pod povrchem terénu). Podílí se tím na zachycení srážek a transformaci průtokových vln.

Naopak *akumula*č*ní schopnost krajiny* představuje krajinnou dispozici hromadit vodu dlouhodobě, a to přirozeně nebo uměle. Přirozeným akumulačním procesem je vsak vody do půdy a tvorba vody podzemní. Děje se tak v bezodtokých depresích, lužních lesích, bažinách a mokřadech. Umělou akumulaci vytváří člověk výstavbou rybníků, nádrží, poldrů atd. [2]

Pro tuto práci je stěžejním tématem povrchový odtok, faktory jej ovlivňující a snaha zachytit procesy, které mohou následovat při jeho zvýšených hodnotách.

#### **3.1 Odtok**

Odtok je definován jako celkové množství vody, které odteče z povodí za jednotku času [2].

Dělí se na

- povrchový
- podpovrchový (hypodermický)
- podzemní

Dále na odtok přímý a základní [2], [31].

Přímý odtok je souhrnné označení pro povrchový a prosakující podpovrchový odtok, který stále nedosáhl hladiny podzemní vody během trvání deště nebo bezprostředně po něm.

Základní odtok zahrnuje pouze odtok vody podzemní po uplynutí určitého času nebo v období bez srážek. [31]

#### **3.1.1 Povrchový odtok**

Povrchový odtok je voda, která plošně stéká po zemském povrchu. Je to nejrychlejší část odtoku.

Může vzniknout třemi způsoby (podle [31]):

- **1.** po překročení infiltrační kapacity půdy (tzv. hortonský odtok)
- 2. opětovnou "exfiltrací" vody v nižších částech svahu
- **3.** při překročení retenční kapacity (tzv. dunný odtok)

Část srážkové vody je zachycena intercepcí. Míra intercepce je závislá na druhu a hustotě vegetace a na typu, intenzitě a délce trvání srážek. Voda, kterou intercepce nezachytí, se nazývá účinné srážky. Další část vody se infiltruje do půdy, kde zůstává v půdním profilu jako tzv. půdní vláha v zóně aerace. Z ní může vytékat např. umělými drenážemi, pak mluvíme o tzv. hypodermálním odtoku (angl. interflow). Zbytek vody ze srážek zásobuje podzemní vodu v zóně nasycení (saturace). Z ní odtéká tzv. bazální odtok, který vodou zásobuje povrchové toky. [2], [10]

V prvním případě voda ze srážek, která nebyla zachycena intercepcí, ani se nevsákla do půdy, odtéká v souvislé vrstvě po elementární odtokové ploše. Děje se tak při větším srážkovém úhrnu nebo tání sněhu, kdy množství vody půdě několikanásobně překročí hranici kapacity infiltrace, jedná se o tzv. ron (neorganizovaný vodní tok). Obecný povrchový odtok probíhá v hydrografické mikrosíti, která se mění s každou srážkovou epizodou. Postupně se soustřeďuje do sítě erozních rýh a z nich do stálých koryt vodních toků – hydrografické sítě. Tento proces se nazývá též hortonovský odtok.

Druhý typ povrchového odtoku nastává, pokud kompletně nasycená půda dá vlivem tlaku podpovrchové vody v oblastech pod svahem vznik nasycenému povrchovému toku bez nutnosti dopadajících srážek. [2], [4], [10]

Nejvyšší rychlosti povrchový odtok dosahuje na ukloněných svazích a výrazných povrchových nerovnostech, např. v místech zlomů.

Zdrojem povrchového odtoku mohou být vedle srážek také výrony podzemních vod, voda z ledovců a dlouhodobé sněhové pokrývky.

Mezi přírodní faktory které mají vliv na povrchový odtok se podle [2] počítá:

- Geologická stavba (pórovitost hornin)
- Morfologické vlastnosti povodí a koryt toků (sklonitost povodí, morfologie horských hřbetů vzhledem k převládajícím směrům proudění vzduchu)
- Složení a stav půdy (půdní druhy, pórovitost a propustnost půd, definuje tzv. Hydrologická skupina půd HSP)
- Rozsah, druh a složení porostů (Landuse: les, louka, pastvina, orná půda, nevyužitá půda)
- Tvar a hustota říční sítě

K antropogenním faktorům řadíme:

- Agrotechnická opatření (úprava povrchu a struktury půdy)
- Pěstování kulturních rostlin (okopaniny, úzko- či širokořádkové plodiny)
- Pěstování lesa (zalesňování, odlesňování, změna skladby lesa); poškozování lesa
- Stavba dopravních sítí, stavba sídlišť
- Těžba nerostných surovin

#### **3.1.2 Podpovrchový (hypodermický) odtok**

Podpovrchový (hypodermický) odtok je součástí přímého odtoku a vzniká když infiltrovaná voda v půdě stéká po mělce uložené vrstvě, aniž by dosáhla hladiny podzemní vody. Odtud může opět vyvěrat na povrch, kde se stává součástí povrchového odtoku.

S větší hloubkou pod zemským povrchem roste saturace (stav, kdy tlak vody je vyšší než tlak atmosférický). Povrch, kde se tento tlak rovná atmosférickému je definován jako hladina podzemní vody. Pod touto úrovní v tzv. zóně saturace jsou všechny póry kompletně naplněny vodou. Propojený systém půdních pórů naplněných vodou se nazývá kapilární rozhraní. Půda nad tímto rozhraním je znám jako nenasycená zóna či zóna aerace. Kapilární rozhraní může vlivem dešťů měnit svou výšku v půdním profilu, poté se ale většinou vrátí na svou průměrnou úroveň. [4], [10], [25], [28], [31]

Vertikální tok vody uvnitř nenasycené půdy je nazývám cezení (perkolace).

Rychlost odvedeného toku záleží na propustnosti půdy a sloupci saturace. [10], [25]

#### **3.1.3 Podzemní odtok**

Podzemním odtokem rozumíme pohyb vody v nasycené zóně půdního profilu, tedy přesně pod úrovní hladiny podzemní vody. V české hydrologické terminologii je tak někdy nazýván i podzemní vodní tok. [2], [4], [28]

## **3.2 Modelování hydrologických proces**ů

Hydrologické procesy v krajině jsou složitým ale komplexním systémem [8]. Základní jednotkou téměř všech hydrologických modelů je povodí [5].

Existují 2 klasické typy modelů: deterministický a stochastický. Stochastický model dovoluje vstup náhodných elementů [10]. Deterministický model je vždy přesně klasifikován, často podle popisu jednotlivých hydrologických procesů nebo jiných fyzikálních vlastností [39].

Podle [10] je možné rozlišit následující typy hydrologických modelů:

- *Empirické modely* jsou založeny na regresních a korelačních analýzách. Jejich rovnice vychází z pozorování jevů a znalosti základních hydrologických procesů. Empirické modely jsou často nazývány blackbox (černá skříňka) modely.
- *Fyzikální modely* jsou analogicky nazývány white-box (bílá skříňka) modely. Jsou založeny na přesně definovaných fyzikálních vztazích a je vysvětlena každá část procesu. Vstupní data obsahují pouze měřitelné proměnné, které spolu mohou korelovat. Jsou vhodné pro studium vnitřních změn v povodí, např. zavlažování.
- V praxi se nejčastěji vyskytují modely kombinující fyzikální a empirický přístup. Jedná se tedy o *semi-empirické modely* nebo-li grey-box (šedá skříňka) modely.
- V anglické terminologii tzv. "*lumped" model*, volně do češtiny přeložený jako *model hromadný* či *ucelený* operuje s parametry, které spolu nemají přímý vzájemný vztah. Reprezentují základní fyzikální elementy, které jsou zprůměrňovány za celé povodí. Nejčastěji jsou využity pro modelování srážek.
- *Distribuované hydrologické modely* popisují procesy v každém jednotlivém bodě v povodí. V závislosti na velikosti měřítka (velikosti buňky) dovolují určitou prostorovou variaci, charakteristiku, kdy mohou být jednotlivé změny odhadnuty a simulovány i uvnitř povodí. Nevýhodou této formy modelování je velký objem dat s mnoha vstupními parametry a náročné požadavky na výpočet a hardware.
- *Stochastický model* používá náhodné elementy, které vychází ze statistického měření. To znamená, že simulace nebudou poskytovat stejné výsledky i když budeme výpočty opakovaně provádět nad stejnými vstupními daty. Jsou využívány pro průměrné odhady.

# **4 Geografické informa**č**ní systémy (GIS) a webové služby**

## **4.1 Webová služba**

Webové služby (anglicky Web Services) vznikly jako reakce na stále se zvyšující poptávku po výměně elektronických dat mezi jednotlivými počítači v síti [45].

Mezinárodní standardizační organizace W3C (World Wide Web Consortium) definovala webovou službu jako softwarový systém umožňující součinnou spolupráci počítačů v síti. Poskytovatel služby (server) nabízí klientům prostřednictvím standardních rozhraní svá data a služby. Na druhém straně sítě službu využívá její klient. [51]

Je popsána strojově zpracovatelným formátem WSDL (Web Services Description Language). A s ostatními stroji komunikuje pomocí protokolu SOAP (Simple Object Access Protocol). Oba protokoly SOAP i WSDL jsou přenášeny ve formátu XML a jsou platformě nezávislé.

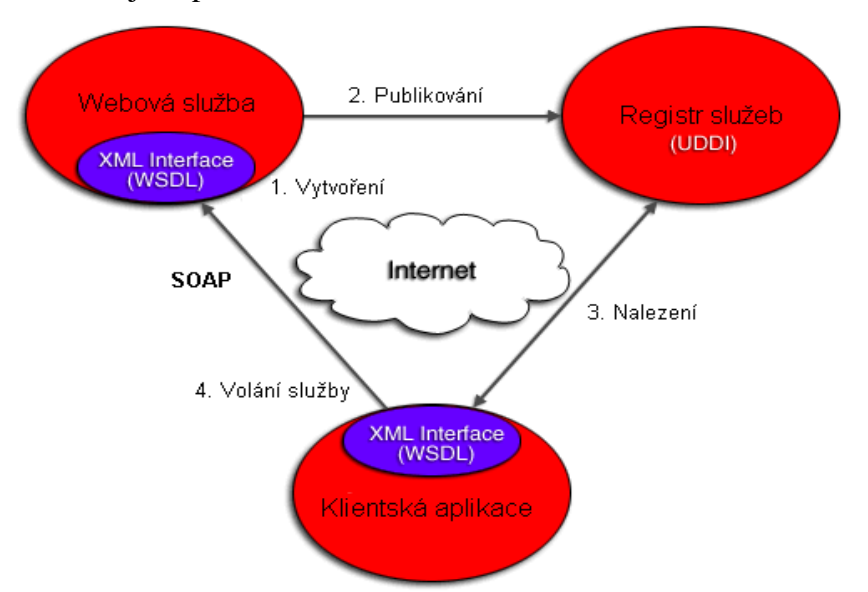

**Obr. 2:** Architektura webové služby v síti Internet. (Upraveno podle [53])

Webová služba je v síti uskutečňována mezi třemi účastníky. Již zmíněný poskytovatel služby tzv. server, žadatel o službu tzv. klient a registr služeb. Poskytovatel pomocí protokolů UDDI (Universal Description Discovery and

Integration)<sup>1</sup> a WSDL zveřejňuje definici své služby v registru, kde si ji klient může vyhledat. Vzájemná komunikace může být jednosměrná, požadavek– odpověď nebo Peer-to-Peer (P2P) konverzace. [52]

Z pohledu stroje je služba chápána jako množina síťových koncových bodů nebo adresovaných portů, které jsou pomocí jiných portů kontaktovány [21].

Hlavním přínosem webových služeb je přijetí jejích protokolů jako standardů mezi-systémové komunikace a efektivnější využívání všemožných operací v rámci sítí. [52]

#### **4.1.1 Simple Object Access Protocol (SOAP)**

Simple Object Access Protocol (SOAP) je protokolem pro výměnu XML založených zpráv přes síť, většinou pomocí protokolu HTTP (Hypertext Transfer Protocol).

Formát SOAP tvoří základní vrstvu komunikace mezi webovými službami a poskytuje prostředí pro tvorbu složitější komunikace.

Existuje několik různých druhů šablon pro komunikaci na protokolu SOAP. Nejznámější z nich je RPC $^2$  šablona, kde jeden z účastníků komunikace je klient a na druhé straně je server. Server ihned odpovídá na požadavky klienta.

SOAP je nástupce XML-RPC, ačkoliv si zapůjčuje jeho způsob přenosu dat a další vlastnosti.

Původně ho navrhl Dave Winer a kol. v roce 1998 za podpory firmy Microsoft. Dnes je SOAP specifikace spravována skupinou XML pro tvorbu internetových protokolů v rámci konsorcia W3C.

#### **Formy p**ř**enosu**

 $\overline{a}$ 

Největšího využití pro přenos SOAP dosáhl protokol HTTP, ale SOAP aplikační vrstvou můžou být i jiné protokoly např. SMTP<sup>3</sup>. HTTP protokol se

<sup>&</sup>lt;sup>1</sup> UDDI (Universal Description Discovery and Integration) je platformě nezávislý, XML založený registr služeb poskytovaných na Internetu. Jedná se o jeden ze základních standardů webových služeb. [51], [52]

<sup>&</sup>lt;sup>2</sup> RPC (Repote Procedure Call) je komunikační technologie, která umožňuje počítačovým programům vykonávat své postupy i na jiném počítači v síti. [37]<br><sup>3</sup> SMTP (Simple Mail Transfer Protocol) je internetový protokol pro přenos elektronické pošty (e-

mailů). [40]

stal základem pro dnešní internetové infrastruktury a díky němu může SOAP procházet skrz firewall, na rozdíl od jiných distribuovaných protokolů, které jsou na většině firewallu zakázány, např.  $\rm{DCOM}^4.$ 

Pro přenos SOAP zpráv byl jako standard zvolen XML formát, a to pro jeho rozšířenost a dostupnost vývojových nástrojů nabízených jako Open source nebo freeware, a tedy volně k používání.

Zdlouhavá syntaxe XML má své výhody i nevýhody. Je jednoduše čitelná pro člověka, ale počítač ji musí složitě parsovat, což se odráží v nárocích na operační paměť a procesor. Což se v dnešní době stává stále podružnějším záporným faktorem. Byla také již vytvořena i binární forma XML, která je pro člověka sice nečitelná, ale v budoucnu odstraní další nevýhodu XML formátu – objemný zápis komunikace. [41], [42]

## **4.1.2 Representational State Transfer (REST)**

REpresentational State Transfer (REST) je styl programové architektury pro distribuované hypermediální systémy jako je World Wide Web (WWW). Byl definován v roce 2000 v disertační práci Roye Fieldinga [38], jednoho z hlavních tvůrců Hypertext Transfer Protokolu (HTTP) verze 1.0 a 1.1. Přizpůsobení programů podle REST pravidel je označováno jako RESTful. [38]

#### **4.2 Open Geospatial Consortium (OGC)**

 $\overline{a}$ 

Open Geospatial Consortium (OGC) je mezinárodní standardizační organizace. Celosvětově zahrnuje více než 330 komerčních, vládních, nevýdělečných a vědeckých organizací za účelem spolupráce podporující vývoj a implementaci standardů pro geoprostorová data a služby, GIS, zpracování dat a jejich výměnu. V minulosti byla organizace známá jako Open GIS Consortium. Její přístup je založen na dobrovolné shodě.

Většina OGC specifikací vychází z obecné architektury, která je popsána v sadě dokumentů *Abstract Specification*. Celkem jich už obsahuje 28. Tyto specifikace popisují základní datový model pro geografické elementy. Na ně

<sup>4</sup> DCOM (Distributed Component Object Model) je proprietární technologií společnosti Microsoft pro komunikaci mezi distribuovanými softwarovými komponenty v rámci počítačové sítě. [22]

navazuje řada dalších standardů pro interoperabilitu geoinformačních technologií včetně GIS.

Mezi nejdůležitějších OGC specifikace patří:

- *OGC referen*č*ní model:* kompletní sada referenčních modelů
- *WMS Web Map Service:* poskytování map ve formě obrazových dat
- *WFS Web Feature Service:* získání a změna popisu prvků
- *WCS Web Coverage Service:* poskytování coverage objektů daného území
- *WPS Web Processing Service:* služba pro vzdálené zpracování dat
- *CSW Web Catalog Service:* přístup k informacím katalogu
- *GML Geography Markup Language:* formát XML pro geografická data
- *KML Keyhole Markup Language:* jazyk založený na XML schématu pro vyjádření popisu geografických dat, jejich vizualizaci v existujících či budoucích webových, 2D a 3D datových prohlížečkách

Tyto specifikace byly původně vytvořeny na základě REST paradigmatu pro interakci webových systémů. V posledních letech však členové organizace pracovali na definici společného přístupu pro SOAP a WSDL. [14]

#### **4.2.1 Web Map Service (WMS)**

Web Map Service (WMS), česky webová mapová služba, je jedním ze základních standardů OGC. Pracuje na principu klient–server architektury a umožňuje sdílení georeferencovaných map v obrazové formě (JPEG, TIFF, PNG, aj.) v prostředí Internetu, které jsou generovány z mapového serveru z geodatabáze. [48], [49]

#### **4.2.2 Web Feature Service (WFS)**

Web Feature Service (WFS) je další služba ze standardů OGC pracující na principu klient-server. Umožňuje sdílení geografické informace ve formě vektorových dat (např. SHP<sup>5</sup>, DGN<sup>6</sup> aj.) v prostředí Internetu. Výsledkem

s<br><sup>5</sup> Formát SHP Shapefile je vektorový datový formát vyvinutý společností ESRI.

požadavku jsou primárně geodata ve formátu GML, vztažených k referenčnímu souřadnicovému systému. [46], [47]

#### **4.2.3 Web Processing Service (WPS)**

Web Processing Service (WPS) je designována pro standardizování GIS operací uskutečňovaných skrze Internet. WPS popisuje každý proces včetně všech vstupů a výstupů a jejich spouštění jako webovou službu. Konkrétní procesy obsluhující WPS implementaci jsou definovány vlastníkem dané implementace. WPS podporuje současně probíhající vystavení procesů přes HTTP GET<sup>7</sup>; POST<sup>8</sup> a SOAP, které dovolují klientovi vybrat si příslušný interface mechanismus. Původně byla WPS navržena pro práci jen s prostorovými daty, ale může být použita se všemi druhy dat.

WPS umožňuje publikovat, najít a vést daný proces v standardním ale také interoperativním způsobem. Teoreticky je platformě neutrální (jako SOAP), ale prakticky je specifikována pouze pro HTTP. Je popisována jako non-REST-ful RPC typ služby, i když splňuje většinu REST principů.

WPS definuje tři operace:

- *GetCapabalities:* vrací service-level metadata
- *DescribeProcess:* vrací popis procesu zahrnující vstupy a výstupy
- **Execute:** vrací výsledek procesu

WPS operace se odvolávají na použití standardních HTTP požadavků (např. HTTP GET) ve formě URL (Uniform Resource Locators) nebo XML dokumenty. Obsah takového URL nebo XML dokumentu záleží na tom jaké operace jsou vyžadovány. Například: pokud je požadována operace Execute, HTTP vyšle dotaz na identifikování vstupů, jména procesu, který má být uskutečněn, a formát poskytovaného výstupu. Podporuje hromadný vstup více parametrů, dlouhotrvající procesy a jazyk WSDL.

webových prohlížečů pomocí

 $\overline{a}$ 

<sup>&</sup>lt;sup>6</sup> DGN Design je název pro soubor CAD (Computer-aided Design) formátů podporovaných dnes již nejen v téměř všech CAD programech; autorem je společnost Bentley System pro produkt MicroStation.

<sup>&</sup>lt;sup>7</sup> HTTP GET je HTTP požadavek pro reprezentativní uvedení zdrojů. [29]

<sup>8</sup> Požadavek HTTP POST odesílá data ke zpracování na zjištěné zdroje. [29]

WPS většinou není volána přímo. Děje se tak z klientské aplikace, která uživateli nabízí interaktivní ovládání, může nebo nemusí být internetově založená (web-based).

WPS ve verzi 1.0.0 byla vypuštěna na veřejnost v červnu 2007. Předešlá verze Web Processing Service (WPS): Request for Public Comments platila v letech 2005–2007. [50], [51]

### **4.3 Mapový server**

Je internetová aplikace, která zpřístupňuje geografická data a umožňuje práci s nimi bez nutnosti instalace speciálního desktop softwaru. Jedná se o aplikační server, založený na klient-server architektuře. K práci s ním uživateli stačí obyčejný internetový prohlížeč.

Samostatně spolupracuje s webovým serverem, předává potřebné parametry z webového formuláře, které jsou určeny ke zpracování. Mezi základní funkce patří atributové dotazování, filtrování, geokódování, prostorové analýzy, tvorba map atd. Jednotlivé služby mohou být umístěny na různých serverech. Jednotlivé komponenty a výsledky mohou být ve dvou formách: Jako filtrovaná objektová data, která jsou poslána klientovi k vlastní manipulaci, nebo jako jednoduchý mapový obrázek v grafickém formátu (GIF, JPEG) nebo grafický prvek mapy, který je poskládaný z prvků s předdefinovanými barvami, stylem, legendou.

Základní struktura obsahuje knihovny jádra, data, konfigurační soubory a šablony výstupu pro klienta. [9]

#### **4.4 Server GIS**

 $\overline{a}$ 

Serverem GIS jsou obecně nazývány kompletní webové produkty, které na různé úrovni funkcionality poskytují kompletní GIS nástroje a geodata. Umí operovat s různými druhy datových formátů (např.: SHP, GeoTIFF $^9$  aj.), umožňují prohlížení a přístup k základním GIS nástrojům, obsahují vlastní datové úložiště i propojení do externích databází. Pracují na základě klasické klient-

<sup>&</sup>lt;sup>9</sup> GeoTIFF je public domain metadata standard, který umožňuje vkládání georeferencovaných informací do souboru TIFF.

server architektury. Jsou podporovány většinou internetových prohlížečů. [9], [12]

### **4.4.1 ArcGIS Server**

ArcGIS Server představuje kompletní webový GIS, který poskytuje řadu připravených aplikací a služeb pro koncové uživatele. Tyto aplikace mohou sloužit nejen k prohlížení a dotazování geografických dat, ale i pro jejich analýzu, shromažďování, editaci a správu, vše je založené na standardech OGC. Veškeré zpracování i správa dat probíhá na serveru, nároky na straně klienta jsou tedy minimální.

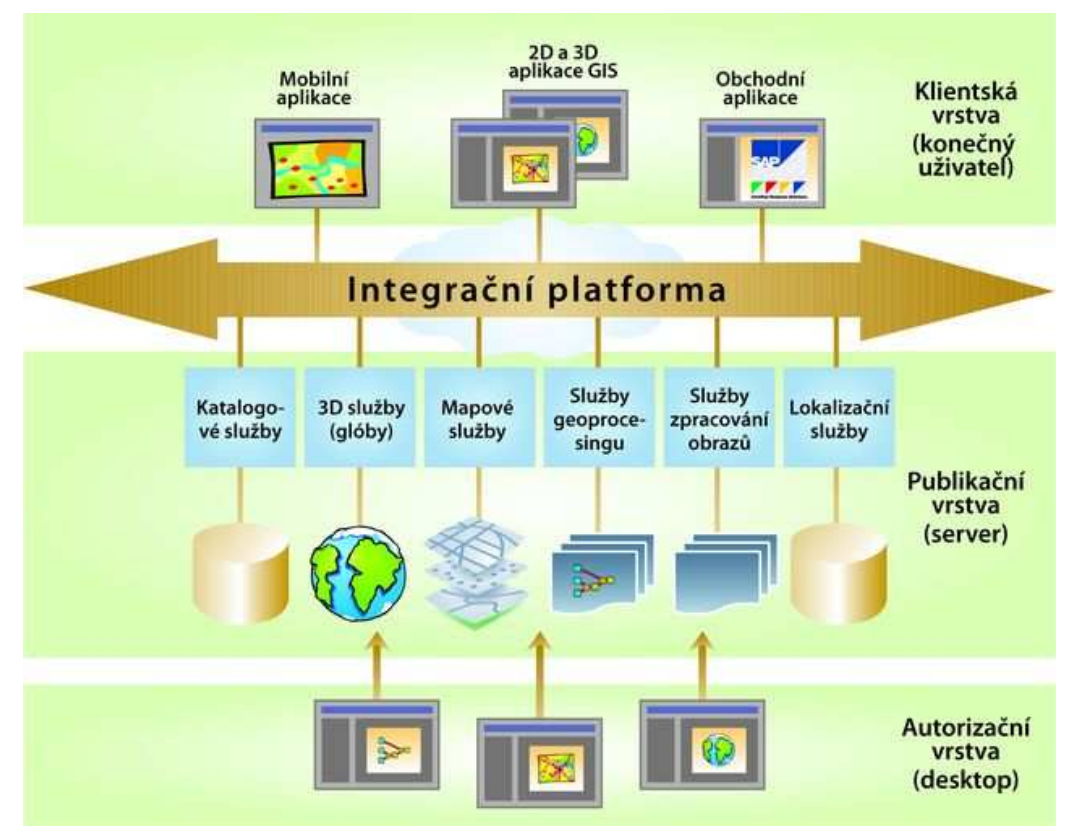

**Obr. 3:** Schéma implementace ArcGIS Serveru. [16]

ArcGIS Server umožňuje snadnou konfiguraci webových aplikací, podporuje klienty ArcGIS Desktop a ArcGIS Explorer. Poskytuje širokou sadu služeb GIS: mapové služby (2D a 3D), geodatové služby, Geoprocessing, geokódování, dále nástroje pro správu a administraci, které umožňují konfigurovat, publikovat a optimalizovat chod serveru GIS. Podporuje službu SOAP, WMS (podle OGC) a KML. Součástí je také kompletní vývojářské nástroje pro .NET a Java a kompletní ADF (Application Developer Framework) pro mobilní klienty (ArcGIS Mobile). [16]

ArcGIS Server je škálovatelný, což znamená, že je k dispozici ve třech úrovních funkcionality: Basic, Standard, Advanced, a ve dvou úrovních kapacity serveru: ArcGIS Server Workgroup a ArcGIS Server Enterprise. Pro zajištění požadavků serverových uživatelů a potřeby spravovat geografická data je ve všech úrovních zahrnuta technologie ArcSDE (Spatial Database Engine). [16], [17], [18]

#### **4.4.2 SuperGIS Server**

SuperGIS Server je nedávno nově vyvinutý produkt společnosti SuperGeo Technologies a dostupný v beta verzi 3.0. Jedná se o komplexní, centrálně řízený a integrovaný GIS software s funkcemi optimalizovanými podle standardů OGC. Umožňuje integrovat různá GIS data a služby, jako je například vizualizace nebo prostorové analýzy [35]. Uživatelé jsou ke službám připojení pomocí serverově orientované architektury skrze jakýkoli GIS desktop software, mobilní zařízení s příslušnou aplikací či webový prohlížeč bez nutnosti instalace speciálního software. Díky široké nabídce svých funkcí se SuperGIS Server může stát výrazným konkurentem ArcGIS Serveru od společnosti ESRI.

Programová architektura SuperGIS Serveru se dělí do tří skupin (podle [44]):

- *GIS Server Management* (pro správu funkcí na straně serveru)
- *Vizualizace* (zobrazení vstupních i výstupních vrstev v desktop softwaru či webovém prohlížeči)
- *Atributové dotazy a analytické funkce* (práce s atributovými informacemi a jejich analytické zpracování)

SuperGIS Server je možné rozšířit o řadu extenzí, např. Spatial nebo Network.

Existuje ve dvou verzích, standardní a pokročilé. [44]

# **5 Metody zpracování**

Modelování povrchového odtoku vychází ze studie nazvané "Storm Runoff *Computation Using Spatially Distributed Terrain Parameters"* [43], česky *"Výpo*č*et povrchového odtoku s využitím prostorov*ě *distribuovaných parametr*ů *terénu"*, který vydalo Centrum pro výzkum ve vodních zdrojích (Center for Research in Water Resources) při texaské univerzitě The University of Texas at Austin roku 1998. [20]

Základem výpočtu konkrétních hodnot přebytečné vody odtékající z povodí je zde rozšířená funkce jednotkového hydrogramu.

Studie podrobně popisuje, jak je možné zpřesnit výslednou hodnotu povrchového odtoku. Na model terénu je naložena mřížka rozdělující zkoumané povodí do stejných částí a každá charakteristika je vztažena právě k dané suboblasti většinou čtvercového tvaru. Tímto rozdělením na několikanásobně menší části je ve výsledku počítáno i s nehomogenitami celého zájmového území, které byly při výpočtu za povodí jako celek většinou shlazeny.

Jde o distribuovaný hydrologický model s částečným semi-empirickým přístupem [43].

Jednalo se o práci pouze teoretickou, ale již samotná definice zadání a způsob výpočtu parametrů nad čtvercovou mřížkou k jakémukoli programovému zpracování přímo pobízí.

Transformací výpočtu povrchového odtoku pro praktické využití se zabývá tato diplomová práce. V následujících kapitolách popisovanou rovnici převádí do podoby nástroje dostupného pro uživatele software ArcGIS Desktop i Server od společnosti ESRI.

Pro výpočet hodnoty přímého odtoku byla zvolena rovnice založená na metodě odtokových CN-křivek.

#### **5.1 Metoda odtokových CN-k**ř**ivek**

Metoda CN-křivek (Curve Number Method) byla původně vyvinuta v 70. letech v USA Službou pro ochranu půd (US – Soil Conservation Service – US SCS) pro hodnocení srážko-odtokových procesů v krajině. V 90. letech byla především zásluhou Doc. Ing. Miloslava Janečka, DrSc. úspěšně verifikována pro podmínky v České republice a publikována pracovníky Výzkumného ústavu melioračního. [6], [7]

Metoda umožňuje odvození objemu přímého odtoku a kulminačního průtoku z návrhového přívalového deště.

Základním vstupem metody CN-křivek je srážkový úhrn o určitém časovém rozdělení (za předpokladu jeho stejnoměrného rozdělení po ploše povodí). Objem srážek je transformován na objem odtoku pomocí čísel odtokových křivek CN. Mohou nabývat hodnot 0 – 100 (běžně 55 – 90). Podle Janečka (2002) jsou závislé na:

- Hydrologických vlastnostech půd a jejich vlhkosti
- Využití půdy / vegetačním pokryvu
- Velikosti nepropustných ploch
- **■** Intercepci
- Povrchové akumulaci
- Retenci

Hodnoty čísel CN-křivek vyjadřují podíly povrchového a hypodermického odtoku (kap. 3.1.1 a 3.1.2) a jsou ukazatelem pravděpodobnosti typu odtoku. Čím větší hodnota CN, tím je pravděpodobnější, že bude docházet k přímému povrchovému odtoku.

Metoda CN-křivek vychází z předpokladu, že poměr objemu odtoku k úhrnu přívalové srážky se rovná poměru objemu vody zadržené při odtoku k potenciálnímu objemu, který může být zadržen. Odtok nezačíná okamžitě, ale až při určité akumulaci srážek. Tedy po konkrétní počáteční ztrátě, která je součtem intercepce, infiltrace a povrchové akumulace. Ta byla odhadnuta na základě experimentálních měření na 20 % potenciální retence (*Ia = 0,2 A* ). [6]

Výhodou metody je v její jednoduchost. Závisí na jednom parametru, který je funkcí hydrologické skupiny půd, vegetace a předchozího nasycení. Zbylé parametry jsou jednoduše odvoditelné. Je široce uznávána.

Nevýhodou může být, že parametry výpočtu nejsou v souladu s klasickými teoriemi proudění v nenasycené zóně půdního profilu. A protože nezohledňuje intenzivní krátkodobé srážky, je nevhodná pro dlouhodobé simulace. [31]

### **5.2 Jednotkový hydrogram**

Jednotkový hydrogram je pravděpodobná odezva povodí na efektivní déšť za určitou dobu jeho trvání [31]. Využívá se v hydrologických modelech, umožňuje určit hodnoty odtoku z údajů o množství srážek v daném povodí. Jako první metodu jednotkového hydrogramu navrhl Leroy Sherman v roce 1932, od té doby je dále rozvíjena a aplikována v mnoha variantách [27], [30].

Podle [43] má obecná rovnice jednotkového hydrogramu pro prostorově jednotný hydrologický systém má tvar:

$$
Q(t) = \int_{0}^{\infty} A_i \cdot I_i(x) U_i(t - x) dx
$$

kde: *Q(t)* … přímý odtok z povodí (v čase *t*) [mm]

A<sub>*i*</sub> ... plocha dílčí oblasti *i* [m<sup>2</sup>]

 *I<sup>i</sup>* … nadbytek srážek v dílčí oblasti *i* [mm]

 *U<sup>i</sup>* … funkce odezvy povodí v dílčí oblasti *i*

*Ai* udává celkovou rozlohu zájmového povodí. Hodnota *I<sup>i</sup>* představuje možnou maximální hodnotu povrchového odtoku. Parametr  $U_i$  vyjadřuje pravděpodobnost vzniku povrchového odtoku za danou dobu trvání srážek.

Ve skutečnosti však žádné povodí nemá ideální terén. Jeho jednotlivé nerovnosti je možné zohlednit rozdělením povrchu na menší pravidelné či nepravidelné části, které se navzájem nepřekrývají, aplikovat vzorec na každou zvlášť a následně dílčí hodnoty sečíst:

$$
Q(t) = \sum_{i=1}^{i=n} \int_{0}^{\infty} A_i \cdot I_i(x) U_i(t-x) dx
$$

kde: *Q(t)* … přímý odtok z povodí (v čase *t*) [mm]

A<sub>*i*</sub> ... plocha dílčí oblasti *i* (px) [m<sup>2</sup>]

 *I<sup>i</sup>* … nadbytek srážek v dílčí oblasti *i* (px) [mm]

 *U<sup>i</sup>* … funkce odezvy povodí v dílčí oblasti *i* (px)

 *n …* počet dílčích oblastí

V modelu povrchového odtoku je za základní dílčí sub-oblast každého povodí brán pixel (buňka).

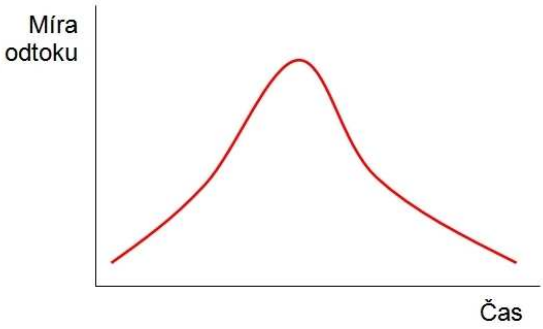

**Obr. 4:** Funkce jednotkového hydrogramu

Výpočet proměnných (*A<sup>i</sup>* , *I<sup>i</sup>* a *Ui*) jednotkového hydrogramu celou rovnici dále rozvádí. Plocha dílčí oblasti *A<sup>i</sup>* je známa. Jedná se velikost pixelu (buňky). Zbylé parametry byly počítány podle následujících vzorců.

### **5.2.1 Výpo**č**et nadbytku srážek v díl**č**í oblasti** *I<sup>i</sup>*

Nadbytek srážek v dílčí oblasti definuje následující vzorec:

 $I_i(t) = \alpha_i H_0(t)$ 

kde: α*<sup>i</sup>* … kompenzační index

*H0* … míra celkového přímého odtoku (v čase t) [mm]

Kompenzační index omezuje míru celkového přímého odtoku na základě údajů o vlastnostech terénu.

#### **Míra celkového p**ř**ímého odtoku:**

Výpočet pravděpodobné míry celkového přímého odtoku *H0* je podle [6] vyjádřen následujícími vztahy:

$$
H_0 = \frac{(H_s - 0.2A)^2}{(H_s + 0.8A)}
$$
 pro  $H_s \ge 0.2 A$ 

kde: *H0* … míra celkového přímého odtoku [mm]

*HS* … srážkový úhrn [mm]

*A* … potenciální retence; vyjádřená pomocí CN-křivek

#### **Potenciální retence:**

$$
A = 25.4 \cdot \left(\frac{1000}{CN} - 10\right)
$$

kde: CN … hodnota CN-křivky na daném povrchu

#### **Kompenza**č**ní index** α*i* (podle [43])**:**

 $\sim$ 

$$
\alpha_i = \frac{(c_i - \zeta)}{\sum_{j=1}^{i=n} \frac{A_j}{A} (c_j - \zeta)}
$$

kde: *c<sup>i</sup>* … koeficient odtoku dílčí oblasti *i* (px)

*c<sup>j</sup>* … odtokový koeficient dílčího sub-povodí *j*

 $A_j$  ... plocha dílčího sub-povodí *j* [m<sup>2</sup>]

*A* … plocha celého povodí [m]

ζ *…* parametr abstrakce, dle SCS (Soil Conservation System): ζ *= 0,2* 

Dílčí sub-povodí *j* je definováno jako nejmenší možné rozlišitelné povodí v zájmové oblasti.

#### **Odtokový koeficient bu**ň**ky** *ci***:**

$$
c_i = \frac{H_s}{Q_a}
$$

kde: *Hs* … srážkový úhrn [mm]

 $Q_a$  ... pozorovaný průměrný průtok  $[m^3/s]$ 

 *AFA* … plocha spádové oblasti každého pixelu; hodnota Flow Accumulation + 1  $*$  rozměry pixelu  $[m^2]$ 

 $c_j$  = maximální hodnota  $c_i$  v dílčím sub-povodí

#### **5.2.2 Výpo**č**et funkce odezvy povodí** *U<sup>i</sup>*

Funkce odezvy povodí, která lokálně omezuje výsledný přímý odtok z povodí definuje vzorec:

$$
U_i(t) = \frac{1}{2t\sqrt{\pi(t/T_i)\Delta_i}} \exp\left\{-\frac{\left[1-(t/T_i)\right]^2}{4(t/T_i)\Delta_i}\right\} K_i
$$

kde: *t* … čas [min]

*T<sup>i</sup>* … střední hodnota distribuce

∆*<sup>i</sup>* … rozptyl okolo průměru distribuce

*K<sup>i</sup>* … faktor ztráty

#### **St**ř**ední hodnota distribuce** *Ti***:**

$$
T_i = \sum_{i=1}^{i=n} \left(\frac{1}{v_i}\right) l_i
$$

kde: *v<sup>i</sup>* … rychlost toku [m/s]

 *li* … délka toku v buňce [m]

#### **Rychlost toku** *vi***:**

$$
v_i = \frac{R^{2/3} S^{1/2}}{n}
$$

kde: *R* … hydraulický poloměr [m]

*S* … sklon koryta

*n* … Maningův koeficient drsnosti

#### **Ztrátový faktor:**

$$
K_i = \exp\left[-\sum_{i=1}^{i=n} \left(\frac{\lambda_i}{v_i}\right) l_i\right]
$$

kde: *v<sup>i</sup>* … rychlost toku [m/s]

 *li* … délka toku v buňce [m]

λ*<sup>i</sup>* … koeficient ztráty

Koeficient ztráty závisí na schopnosti půdy zadržet nebo propustit vodu. Je odvozen na základě znalosti kategorie Hydrologické skupiny půd (HSP), tab. 1.

| Hydrologická skupina půd   Průměrný koeficient ztráty |  |  |
|-------------------------------------------------------|--|--|
| 0,375                                                 |  |  |
| 0,225                                                 |  |  |
| 0,100                                                 |  |  |
| 0,250                                                 |  |  |

**Tab. 1:** Hodnota průměrného koeficientu ztráty podle kategorie hydrologické skupiny půd. (Podle [7])

#### **Rozptyl okolo pr**ů**m**ě**ru distribuce** ∆*i***:**

$$
\Delta_i = \frac{\sum_{i=1}^{i=n} \left(\frac{D_i}{v_i^3}\right) l_i}{\left[\sum_{i=1}^{i=n} \left(\frac{1}{v_i}\right) l_i\right]^2}
$$

kde: *v<sup>i</sup>* … rychlost toku [m/s]

 *li* … délka toku v buňce [m]

*D<sup>i</sup>* … koeficient rozptylu; inverzní hodnota Pecletova čísla *Pe*

#### **Pecletovo** č**íslo** *Pe***:**

$$
Pe = l_i \frac{v_i}{\frac{\lambda_p}{c_p} \rho}
$$

kde: *v<sup>i</sup>* … rychlost toku [m/s]

 *li* … délka toku v buňce [m]

 $\lambda_p$  ... součinitel tepelné vodivosti [W/m · k]

 *Cp …* měrná tepelná kapacita [J/kg · K]

 $\rho$  ... hustota [kg/m<sup>3</sup>]

V tabulce č. 2 jsou uvedeny parametry pro výpočet Pecletova čísla *Pe* (součinitel tepelné vodivosti  $\lambda_p$ , měrné tepelná kapacita  $C_p$  a hustoty  $\rho$ ) a pro výpočet rychlosti toku *v* (Maningovo číslo *n* a hydraulický poloměr *R*). Jedná se o statisticky ověřené tabulkové hodnoty pro každý typ zemského povrchu.

| <b>LAND</b><br>KOD | Landuse kategorie      | $\boldsymbol{n}$ | $\boldsymbol{R}$ | $\lambda_{p}$ | $C_p$ | $\boldsymbol{\rho}$ |
|--------------------|------------------------|------------------|------------------|---------------|-------|---------------------|
| 1                  | intravilán, komunikace | 0,09             | 0,12             | 1,55          | 995   | 2150                |
| $\overline{2}$     | pole, orná půda        | 0,12             | 0.06             | 2,30          | 920   | 2000                |
| 3                  | zahrada, vinice        | 0,25             | 0,06             | 2,30          | 920   | 2000                |
| 4                  | louka, pastvina        | 0,20             | 0,06             | 2,30          | 920   | 2000                |
| 5                  | les                    | 0.60             | 0,06             | 2,30          | 920   | 2000                |
| 6                  | remízek, veřejná zeleň | 0,41             | 0.06             | 2,30          | 920   | 2000                |
| 7                  | polní a lesní cesta    | 0,20             | 0.06             | 2,10          | 940   | 2040                |
| 8                  | lada                   | 0,20             | 0.06             | 2,30          | 920   | 2000                |
| 9                  | plocha rekreace        | 0,20             | 0.06             | 2,10          | 940   | 2040                |
| 10                 | skládka                | 0,24             | 0,12             | 1,30          | 1020  | 2200                |
| 11                 | vodní tok / plocha     | 0,01             | 0.06             | 0.55          | 4200  | 1000                |

**Tab. 2:** Statisticky odvozené hodnoty Maningova čísla *n*, hydraulického poloměru *R*, součinitele tepelné vodivosti λ*p,* měrné tepelné kapacity *Cp* a hustoty ρ pro různé kategorie využití země. Upraveno podle [7]. V modelu jsou kategorie rozlišené pomocí indexu LAND\_KOD.

Finální rozvedení základní rovnice metody jednotkového hydrogramu se všemi proměnnými je v příloze.

# **6 Vlastní zpracování**

Model výpočtu přímého povrchového odtoku byl použit pro sestavení nástroje pro využití v prostředí programu ArcGIS. Funkčnost nástroje byla testována na modelových datech zvoleného zájmového území z povodí potoka Všeminka ve Zlínském kraji.

### **6.1 Zájmové území**

Za zájmové území modelu odtoku bylo vybráno povodí potoka Všeminka ve Zlínském kraji v přírodním parku Vizovické vrchy. Rozloha povodí je přibližně 21,4 km<sup>2</sup>. Od pramene ve výšce okolo 500 m n. m. teče jihozápadním směrem, protéká obcemi Všemina a Neubuz a po téměř 11 km se v obci Slušovice vlévá do toku Dřevnice v nadmořské výšce 275 m. V horní části toku je vybudována vodní nádrž Všemina. Potok Všeminka je bohatou pstruhovou vodou [32]. Necelou polovinu plochy povodí zaujímají smíšené lesy tvořené převážně duby, habry a buky. Oblast je krajinářsky, ekologicky a rekreačně významná.

Tato lokalita byla zvolena záměrně. Povodí potoka Všeminka má dokonale zmapován Ústav systémové biologie a ekologie (ÚSBE) Akademie Věd České republiky. Na území se nachází několik pozorovacích stanic a naměřené hodnoty jsou pravidelně statisticky zpracovávány. Je tedy možné porovnat výstupy modelu s reálnými údaji zjištěnými přímo v daném povodí.

Model je však v konečném výsledku možné použít na jakékoli povodí v České republice.

### **6.2 Modelová data**

Vstupními modelovými daty byly vektorové vrstvy obecně charakterizující území (nadmořská výška, vodní toky, landuse) a vrstvy obsahující speciální údaje o vlastnostech povodí (vrstva s hodnotami CN-křivek a kategoriemi hydrologické skupiny půd).

Další vstupy představovaly numerické hodnoty průměrného průtoku, celkové plochy povodí, úhrnu srážek a čas, za který má být daný odtok zjištěn.

#### **6.3 Použité technologie**

#### **6.3.1 ArcGIS Desktop 9.3.1**

ArcGIS Desktop 9.3.1 je zatím nejnovější verze hlavního softwarového produktu firmy ESRI. Jde o profesionální nástroj pro tvorbu a správu geoinformačních systémů. Je složen ze sady integrovaných a navzájem spolupracujících softwarových aplikací ArcMap, ArcCatalog, ArcGlobe, ArcReader a ArcScene. Většina nástrojů a funkcí Geoprocessingu je přístupná skrze tzv. ArcToolbox.

Geprocessing je elementární funkční částí ArcGIS. Zahrnuje všechny základní i profesionální operace nad prostorovými daty. Při tvorbě vlastních nástrojů, v podobě skriptu či modelu vytvořeného v ModelBuilderu, je možné nástroje Geoprocessingu využívat.

ArcGIS Desktop je k dispozici ve třech licenčních úrovních: ArcView, ArcEditor a ArcInfo. [19]

#### **6.3.2 Python 2.5**

Python je dynamický, objektově orientovaný programovací jazyk. Může být použit také jako skriptovací jazyk. Byl navržen jako Open source již v roce 1990 Guidem van Rossuem. Umožňuje nezávislou tvorbu rozsáhlých a plnohodnotných aplikací. Jedná se o tzv. hybridní programovací jazyk – umožňuje dalším programům sdílet stejný list kódu. Stal se oblíbeným a rozšířeným díky své jednoduchosti. Jeho kód je ve srovnání s jinými jazyky krátký a dobře čitelný. [36]

Kód jazyka Python lze psát v jakémkoli textovém dokumentu. Pro jednodušší využití nad MS Windows platformou je k dispozici také jako Open source mutace PythonWin.

Nejnovější verze jazyka Python je 3.1.2 [36].

Nástroj byl napsán ve verzi Python 2.5 z důvodu nejlepší kompatibility s programem ArcGIS Desktop 9.3.

### **6.4 Sestavení modelu odtoku**

Model pro výpočet hodnot přímého odtoku nad každým pixelem byl vytvořen podle výše uvedených rovnic zvolené funkce jednotkového hydrogramu. Konkrétně se jedná o volně připojitelný nástroj v podobě ArcToolbox, který byl napsán jako ArcGIS script v syntaxi jazyka Python.

Nástroj zpracovává vrstvy s údaji o povodí ve formátu GRID a SHP.

Schematické znázornění výpočtu povrchového odtoku bylo vytvořeno v prostředí ModelBuilder (v příloze).

Toolbox je plně funkční nad daty libovolného povodí v České republice. Tohle omezení je dáno českými názvy kategorií vrstvy landuse.

#### **6.4.1 Toolbox pro výpo**č**et parametr**ů **odtoku**

Výsledný toolbox je nazván *Povrchový\_Odtok* a byl původně vytvořen lokálně. Obsahuje tři nástroje pro výpočet odtoku metodou jednotkového hydrogramu *(Parametr I<sup>i</sup> , Parametr U<sup>i</sup> a Mira Odtoku (metoda hydrogramu))* a pomocné nástroje pro výpočet rychlosti toku *(Rychlost Toku)* a výšku přímého odtoku bez omezujících vlivů krajiny *(Primy Odtok (metoda CN-krivek))*, Obr. 5.

Finálním i dílčím výstupem použitých nástrojů je jedna rastrová vrstva s vypočítanou hodnotou odtoku. Její rozlišení je limitováno rozlišením vstupní rastrové vrstvy DMR (Digitálního modelu reliéfu).

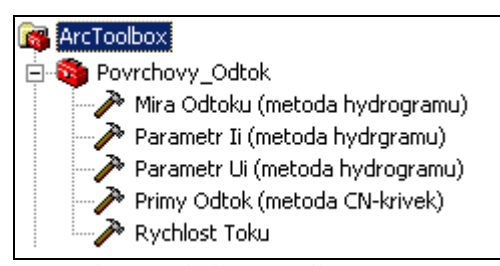

**Obr. 5:** ArcToolbox *Povrchovy\_Odtok* s nástroji pro výpočet parametrů povrchového odtoku.

**Míra Odtoku (metoda hydrogramu)** – kompletní transformace funkce jednotkového hydrogramu do podoby ArcToolbox nástroje. Vstupními parametry jsou vrstvy landuse, hydrologická skupina půd, hodnota CN-křivek, DMR (digitální model terénu), vrstvy vodních toků. Dále numerické hodnoty naměřených nebo předpokládaných srážek, uplynulý čas, průměrný průtok toků a celková rozloha povodí.

Výslednou vrstvou je rastr, s konstantní sumarizovanou hodnotu míry odtoku v celém povodí a za daného času nad každým pixelem.

**Parametr I<sup>i</sup> (metoda hydrogramu)** – dílčí část funkce jednotkového hydrogramu. Vstupy zahrnují vrstvu CN-křivek, DMR, vodních toků a číselné údaje o srážkách, průtoku a rozloze povodí. Výstupem je rastrová vrstva s hodnotou nadbytku srážek nad každým jednotlivým pixelem v povodí.

**Parametr U<sup>i</sup> (metoda hydrogramu)** – také dílčí parametr funkce jednotkového hydrogramu. Výsledná rastrová vrstva udává koeficient funkce odezvy povodí, tedy vliv charakteru povrchu samotného na celkovou míru odtoku. Za vstupy je brána vrstva landuse, hydrologické skupiny půd, DMR, vrstva vodních toků a čas.

**P**ř**ímý Odtok (metoda CN-k**ř**ivek)** – jednoduchý výpočet výšky přímého odtoku nad každým pixelem pomocí metody CN-křivek. Jde o maximální hodnotu povrchového odtoku bez jakéhokoli omezení složením povrchu a pouze s obecným vlivem terénu. Vstupními parametry jsou vrstva CN-křivek, DMR a srážky. Výsledný rastr obsahuje hodnoty neomezeného přímého odtoku.

**Rychlost Toku** – nástroj počítající ideální rychlost povrchového odtoku na základě znalostí sklonu terénu a druhu povrchu. Za vstupy jsou tedy brány vrstva landuse, vodních toků a DMR. Výstupem je raster udávající rychlost toku vody po povrchu jednotlivých pixelů.

Součástí toolboxu jsou také pomocné reklasifikační tabulky, které jsou uživateli skryty, a HTML help. Ten byl vytvořen podle ESRI HTML HELP šablony a obsahuje rovnici, podle níž je nástroj algoritmizován spolu s jejím stručným objasněním, dále popis vstupních a výstupních parametrů a vrstev, o jaké datové typy se jedná, popřípadě tvar *Command line syntax* a *Script syntax*  pro automatické použití nástrojů.

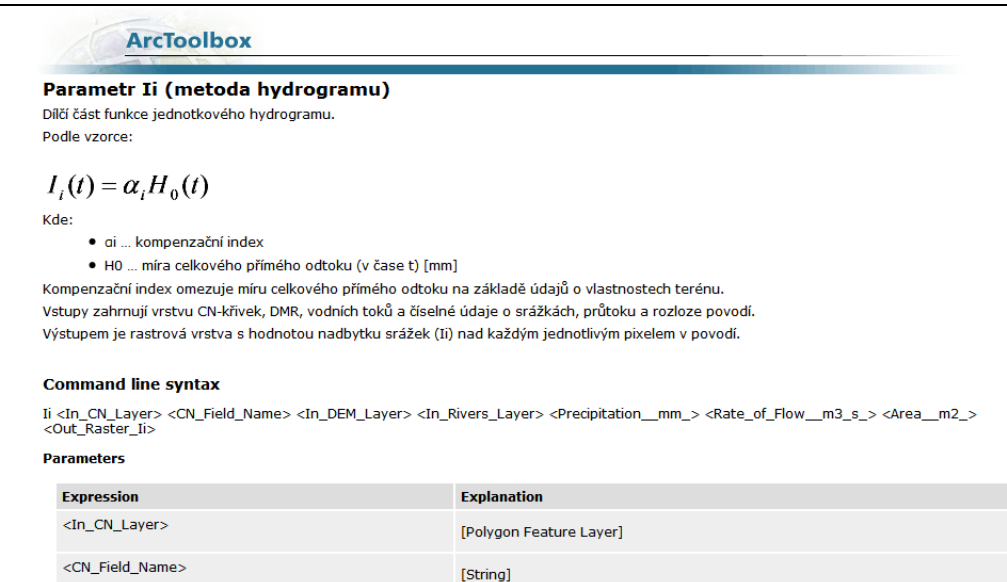

**Obr. 6:** Ukázka HTML nápovědy (helpu) nástroje *Parametr I<sup>i</sup> (metoda hydrogramu)*.

Toolbox je dostupný jako Geoprocessing služba na ArcGIS Serveru Katedry geoinformatiky Univerzity Palackého v Olomouci. Nebo také jako úkolová část webové aplikace *Modelování povrchového odtoku* nad modelovými daty, která je taktéž dostupná na serveru Katedry geoinformatiky.

# **7 Konfigurace ArcGIS Serveru**

ArcGIS Server je kompletní integrovaný serverově založený GIS se vzdáleným přístupem k aplikacím a službám, s vlastní možností si je doprogramovat. [26]

## **7.1 Architektura ArcGIS Serveru**

Podle [23] systém ArcGIS Server obsahuje následující komponenty:

▪ *GIS Server* má přístup ke všem GIS zdrojům jako jsou mapy, 3D zobrazení nebo lokalizační služby a poskytuje je v podobě aplikace klientovi.

Server GIS se skládá ze dvou samostatných částí: Server Object Manager (SOM) a Server Object Container (SOC). Jak už název napovídá, SOM spravuje služby běžící na serveru. Při žádosti klienta o využití konkrétní služby, je ve skutečnosti SOM přímým poskytovatelem služby.

SOM obsahuje jednu nebo více SOC. Mechaniky SOC hostí služby, které SOM spravuje. V závislosti na konfiguraci je možné spustit SOM a SOC na dvou různých strojích či SOC může běžet na několika přístrojích (viz Obr. 7).

- *Web Server* je správcem webových aplikací a služeb, které využívají procesů běžících na GIS Serveru.
- *Klienty* jsou webové, mobilní i desktopové aplikace, které mají možnost připojení k internetové nebo místní službě ArcGIS Serveru
- *Datový server* fyzicky obsahuje GIS zdroje a prostředky, které jsou publikovány na GIS serveru jako služby. Mohou jimi být mapové dokumenty, geolokátory, geodatabáze, tooboxy s nástroji apod.
- *Manager & ArcCatalog administrátory,* pro zveřejnění vlastních GIS služeb a např. mapových zdrojů, jsou přístupné jak z ArcCatalogu tak ArcGIS Server Manageru.
- *Manager* je webová aplikace k publikování služeb, správy GIS serveru, tvorbě webových aplikací, a zveřejňování map ArcGIS Exploreru na serveru.
- *ArcCatalog* představuje hlavní uzel GIS serveru, který lze použít ke správě jednotlivých GIS serverů, jejich vlastností a služeb.
- *Auto*ř*i obsahu serveru v ArcGIS Desktop* jsou nejdůležitější komponentou systému ArcGIS Serveru. V ArcGIS Desktop tvoří samotný jeho obsah jako jsou mapy, 3D služby či Geoprocessing nástroje, které je následně možné zveřejnit.

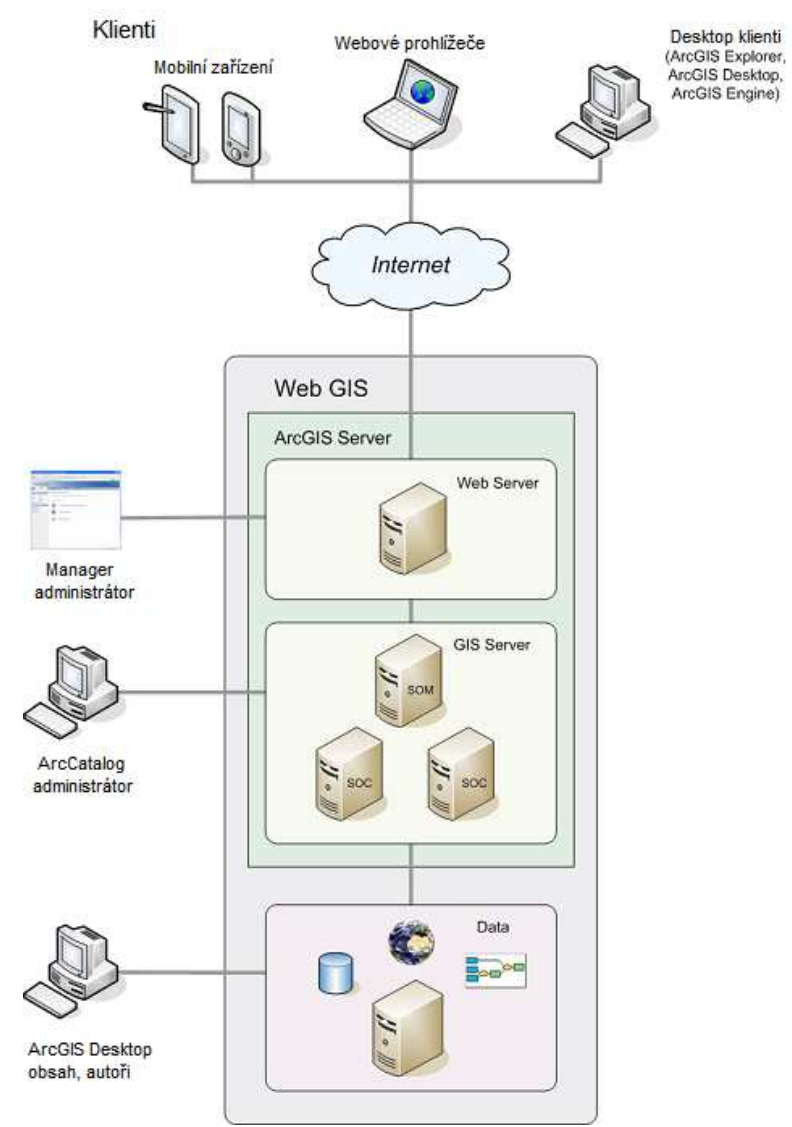

**Obr. 7:** Architektura systému ArcGIS Serveru, upraveno podle [23]

#### **7.2 Instalace ArcGIS Serveru**

Byla zvolena instalace na jeden stroj serveru Katedry geoinformatiky na základě hardware doporučení přímo od výrobce jako tzv. aplikace třetí strany pomocí rozhraní Microsoft .NET Framework, který využívá služeb REST API [24], [33]. Odtud je služba přístupná na Internet i Intranet počítačové sítě katedry. Administrátorem serveru je administrátor počítačové sítě Katedry geoinformatiky.

Po instalaci byl nastaven účet ArcGIS Server Manageru. Pro svou jednoznačnou identifikaci v síti byl server nazván *virtus.upol.cz*, byl mu přidělen konkrétní adresář a síťový port $^{10}$  a definováno nastavení pro export dat ze serveru ve formátu XML [26].

Kompletní ArcGIS Server byl nejprve nainstalován a spouštěn lokálně ve virtuálním počítačovém prostředí Microsoft Windows XP.

#### **7.3 Publikování Geoprocessing služby**

Samotné publikaci dat a vytvořených nástrojů pomocí mapových služeb ArcGIS Serveru předchází jejich vlastní zorganizování. Rozdělení do samostatných dokumentů a souborů na data podkladová, operační vrstvy a nástroje. Všechna data jsou v logických skupinách uspořádána a uložena v ArcMap mapovém dokumentu MXD.

Nejprve byl vytvořen projekt Odtok v ArcMap, programové části softwaru ArcGIS. Všechny vrstvy byly dány do stejného souřadnicového systému (S-JTSK) s nadefinovanou symbolikou a vhodným měřítkovým omezením [3].

Prvním důležitým krokem bylo nastavení tzv. *Scratch Workspace*, jak v možnostech projektu, tak u každé výsledné vrstvy v nástrojích. Aby uživatel mohl Geoprocessing službu využívat nad svými vlastními daty, bylo třeba určit správný datový typ vstupních a výstupních vrstev. ArcGIS Server nepodporuje všechny v ArcGIS Desktop běžně používané datové formáty. V toolboxu *Povrchovy\_Odtok* jsou datovými typy vstupních či výstupních parametrů tzv. Feature Set, String, Double a Raster Dataset.

 $\overline{a}$ 

<sup>&</sup>lt;sup>10</sup> Síťový port je speciální číslo pro identifikaci aplikací v rámci každého počítače v síti.

Jednotlivé nástroje toolboxu *Povrchový\_Odtok*, byly postupně lokálně spuštěny nad modelovými daty. Automaticky přidané výsledné rastrové vrstvy byly smazány ze zobrazení. A nástroje v toolboxu byly následně tzv. "přetaženy" jako nejvýše položené *Layer* vrstvy projektu i s vypočtenými výslednými vrstvami, kterým byla upravena symbologie a vypnuta viditelnost. Takhle připravený projekt byl uložen.

Model v podobě toolboxu byl pomocí příkazu *(Publish to ArcGIS Sesver)* v ArcCatalogu publikován na server jako Geoprocessing služba, některé jeho vlastnosti (umístění na serveru, typ služby apod.) byly definovány již v publikačním dialogu a zbylé upraveny v ArcGIS Server Manageru. Konkrétně bylo třeba nastavit službu jako *Synchronous* a ujistit se, že výsledné i dočasné vrstvy jsou ukládány do správného adresáře.

Takto vyhotovená služba je dále veřejně přístupná a je funkční stejně jako lokálně vytvořený toolbox a uživatel může službu směle využívat pro své vlastní analýzy.

#### **7.4 Tvorba webové aplikace**

Princip tvorby webové aplikace na ArcGIS Serveru je obdobný jako u publikování služeb. Začíná logickým uspořádáním mapového dokumentu .MXD v ArcMap. Projekt *Povrchovy\_odtok.MXD* byl naplněn modelovými daty a byl do něj lokálně připojen ArcToolbox *Povrchovy\_Odtok* a opět mu byly upraveny datové typy vstupních a výstupních vrstev. Vstupy reprezentuje Feature Layer, Raster Layer, String a Double, výstupem zůstává Raster Dataset. Nástroje byly opět spuštěny nad modelovými daty a "přetaženy" jako Layer vrstvy i s výslednými rastry, kterým byla upravena symbologie a vypnuta viditelnost.

Stejným způsobem jako v případě Geoprocessing služby byl poté toolbox z ArcCatalogu publikován na Server. V ArcGIS Server Manageru byla příslušná služba stanovena jako *Asynchronous*. V ArcGIS Server Manageru v části Application byla dle zadaného postupu vytvořena webová aplikace s názvem: *Modelování povrchového odtoku.* V aplikaci byly nastaveny podkladové vrstvy modelových dat, vhodný formát mapových dlaždic, měřítkové úrovně atd. a

přístup ke službám a funkcím, které bude možné spustit nad modelovými daty obsaženými v aplikaci.

Nakonec byla aplikace zobrazena a otestována ve webovém prohlížeči.

# **8 Výstupy**

Výstupem práce je komplexně sestavený model pro výpočet povrchového odtoku v podobě Geoprocessing nástroje programu ArcGIS. Jedná se o tzv. *empirický distribuovaný hydrologický model*. Je založen na přesném matematickém vzorci metody jednotkového hydrogramu a znalostech fyzikálních veličin vstupních parametrů. Uživatel nemá možnost nahlédnout ani ovlivnit jeho funkčnost. Výpočet je aplikován na každou buňku rastrové vrstvy reprezentující povodí.

Model je dostupný ve dvou formách v prostředí ArcGIS Server: jako volně připojitelná Geoprocessing služba a jako webová aplikace.

Samostatným výstupem práce je také poster znázorňující princip fungování modelu povrchového odtoku.

O tvorbě modelu a výsledcích diplomové práce byla vytvořena webová stránka.

## **8.1 Geoprocessing služba**

První výstup diplomové práce představuje ArcToolbox s nástroji, nese název *Povrchovy\_Odtok* a je dostupný jako Geoprocessing služba na serveru Katedry geoinformatiky na adrese:

<http://virtus.upol.cz/ArcGIS/services/odtok/Povrchovy\_Odtok/>.

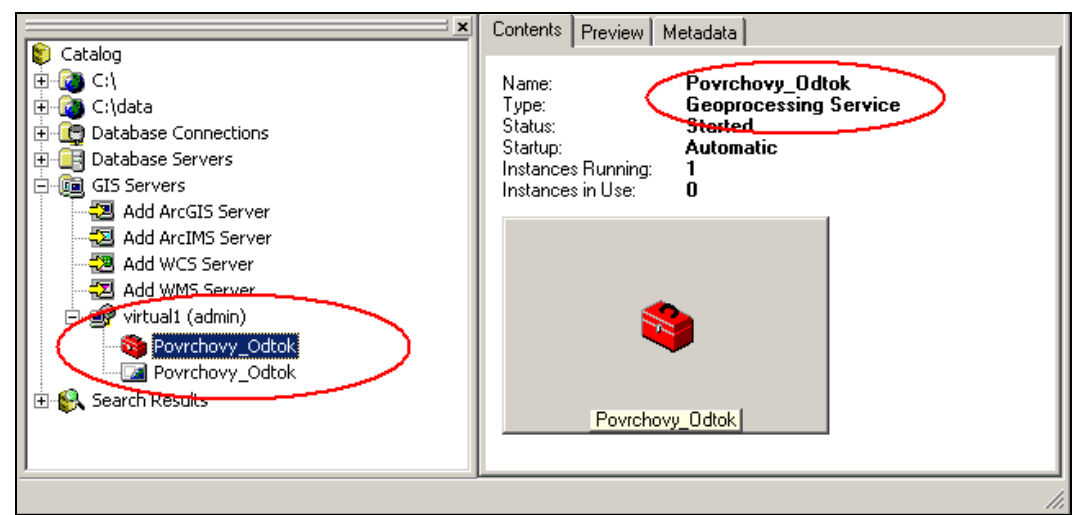

**Obr. 8:** Náhled v prostředí ArcCatalog na Geoprocessing službu *Povrchovy\_Odtok*, která je dostupná na GIS Serveru.

Jednotlivé kroky pro připojení k Geoprocessing službě znázorňuje následující obrázek č. 9.

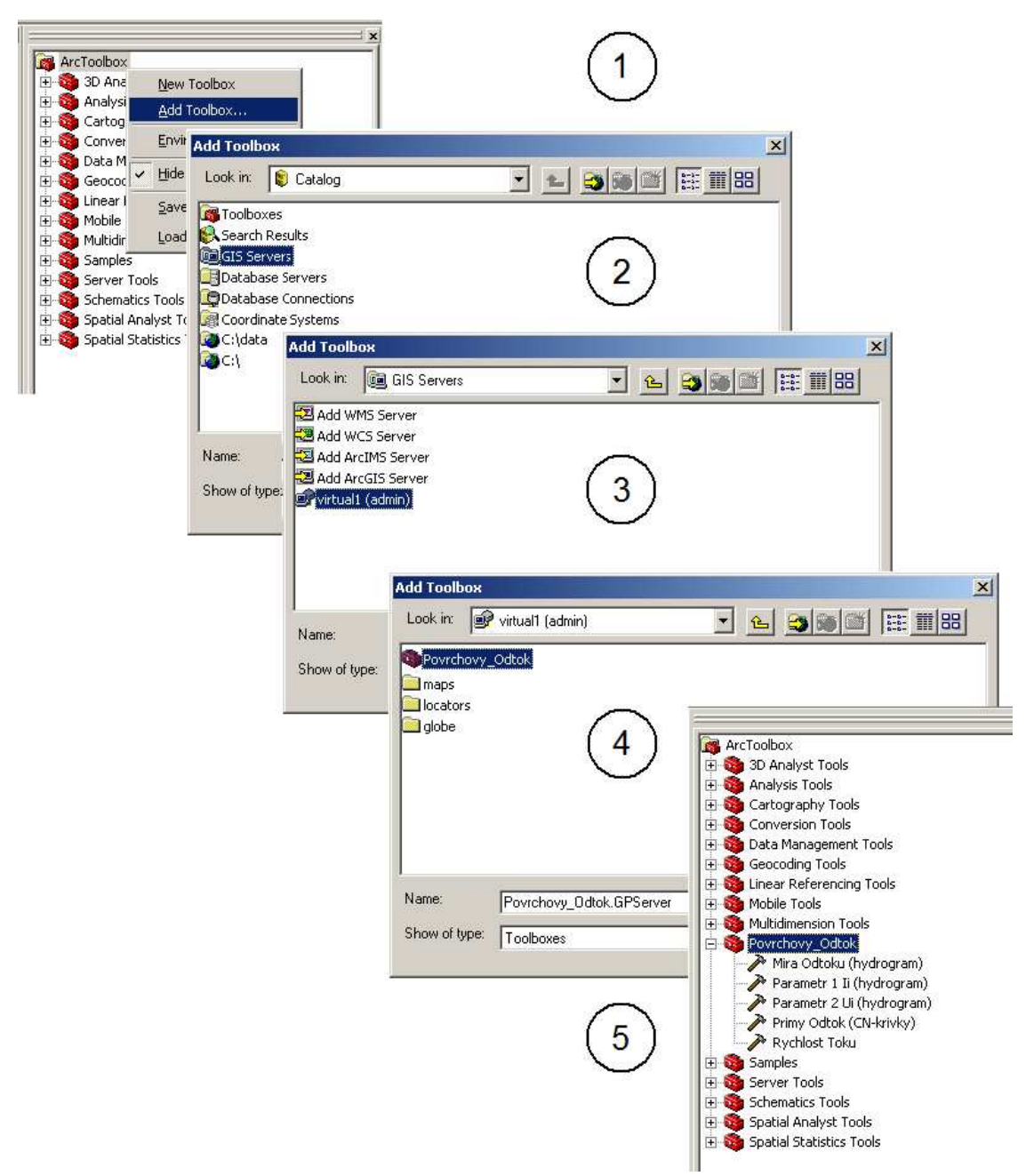

**Obr. 9:** Postup při nahrání nástroje Povrchovy\_Odtok z ArcGIS Serveru.

ArcToolbox *Povrchovy\_Odtok* obsahuje všechny nástroje uvedené v kapitole 6.4.1. Funguje jako tzv. silný klient. Uživatel programu ArcGIS Desktop při svých analýzách nahrává na server svá vlastní data, operace probíhají na serveru a uživateli je zpět posílána výsledná rastrová vrstva, ovšem pouze jako dočasný *image* soubor, který po odpojení od služby zaniká. Uživatel si však vygenerovanou vrstvu může uložit lokálně.

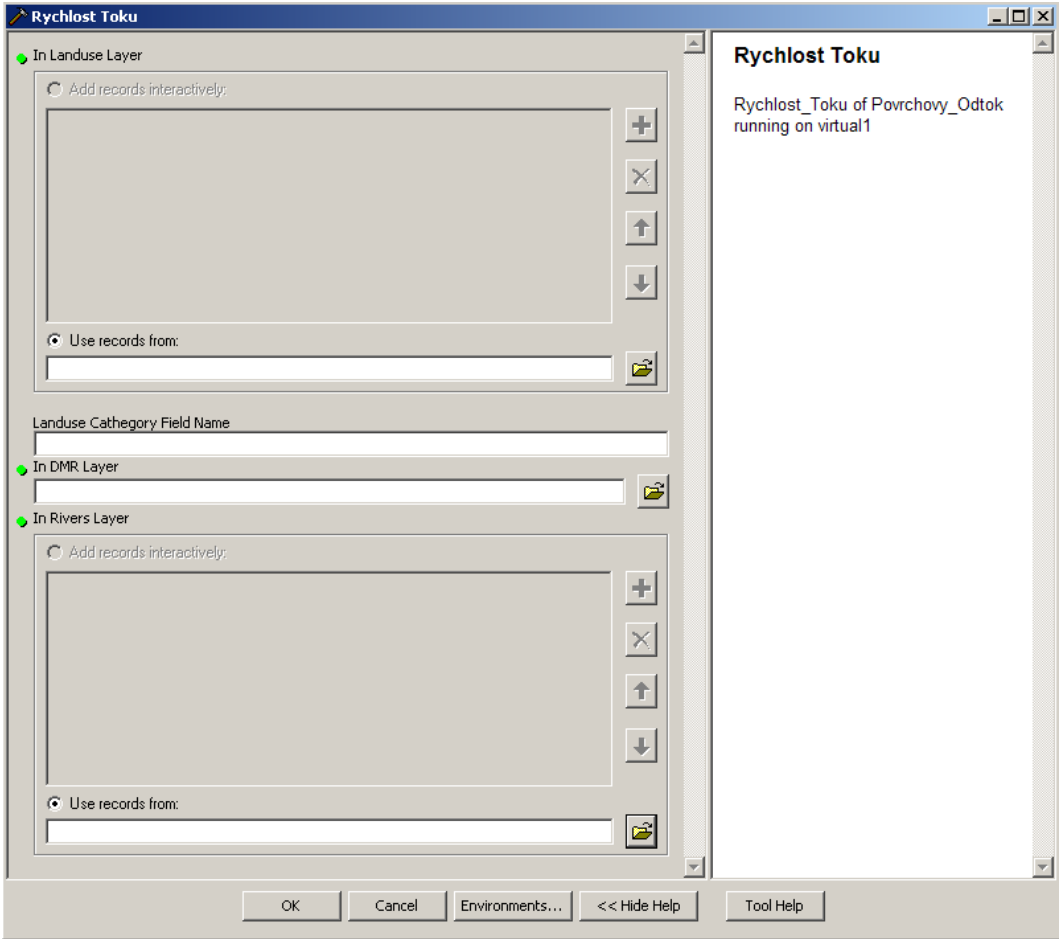

**Obr. 10:** Vstupní dialog nástroje rychlost toku, dostupného skrze ArcGIS Server Geoprocessing službu

Především proto, že umožňuje vstup vlastních dat, může mít Geoprocessing služba *Povrchovy\_Odtok* široké uplatnění pro analýzy povrchového odtoku. Výsledné vrstvy podrobně modelují jeho možný vznik a poukazují na kritické oblasti v povodí, kde může docházet například k svahovým posuvům, zamáčení polí atd.

### **8.2 Webová aplikace**

Druhý výstup diplomové práce představuje samostatná webová aplikace, která je publikovaná na serveru Katedry geoinformatiky na adrese: <http://virtus.upol.cz/PovrchovyOdtok/>.

Aplikace nazvaná *Modelování povrchového odtoku* obsahuje podkladová vstupní data z modelového povodí potoka Všeminka.

Jedná se o službu tzv. lehkého klienta. Připojení klienti nemají možnost vložit svá vlastní data a výsledná vrstva vždy zůstává na straně serveru. Mohou pouze ovlivnit parametry operací.

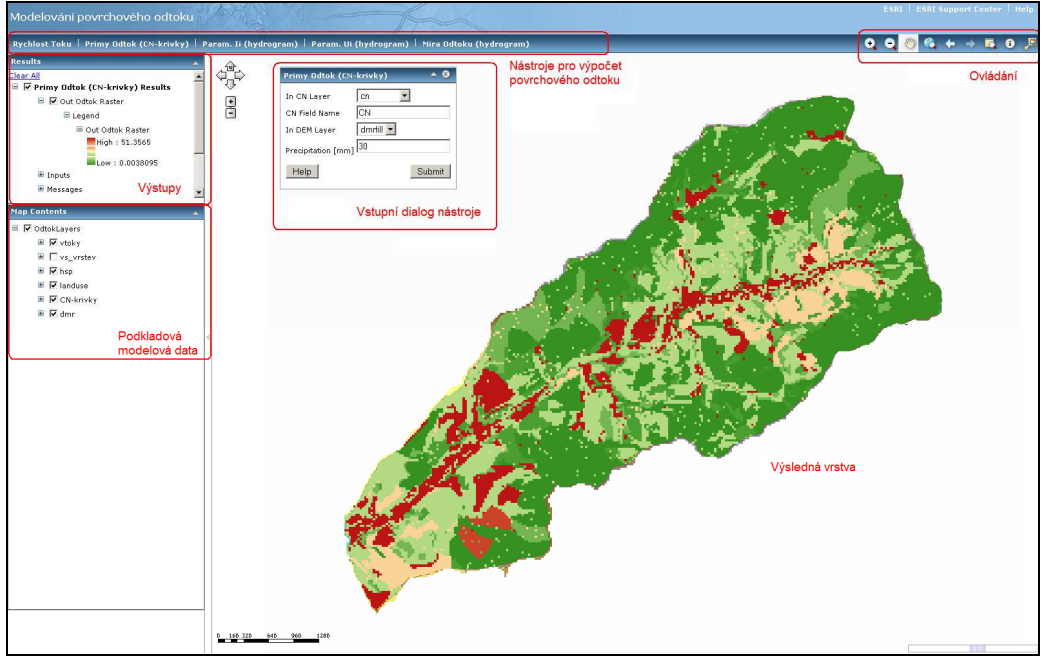

Celkový náhled aplikace vykresluje obrázek č. 11.

**Obr. 11:** Náhled webové aplikace

Stěžejní je panel s nástroji pro výpočet míry povrchového odtoku (Obr. 12). V aplikaci jsou přítomny všechny nástroje obsaženy v Geoprocessing službě *Povrchovy\_Odtok*, a to: *Rychlost Toku, P*ř*ímý Odtok (metoda CN-k*ř*ivek), Parametr I<sup>i</sup> (metoda hydrogramu), Parametr U<sup>i</sup> (metoda hydrogramu) a Míra Odtoku (metoda hydrogramu).*

```
Rychlost Toku | Primy Odtok (CN-krivky) | Param. Ii (hydrogram) | Param. Ui (hydrogram) | Mira Odtoku (hydrogram)
           Obr. 12: Panel s jednotlivými nástroji ve webové aplikaci.
```
Rozdíl ve funkcionalitě je u nástroje počítajícího celkovou míru povrchového odtoku metodou hydrogramu. Zatímco u Geoprocessing služby je pro tento nástroj nejprve nutné dva vstupní parametry I<sub>i</sub> a U<sub>i</sub> vygenerovat zvlášť, ve webové aplikaci jsou výpočty i těchto dílčích parametrů spojeny do jednoho nástroje. Výpočet jednotlivých parametrů je ale také možný.

Vstupní vrstvy z modelového území jsou do každého nástroje načítány prostřednictvím nástrojového dialogu. K dispozici je také on-line HTML help.

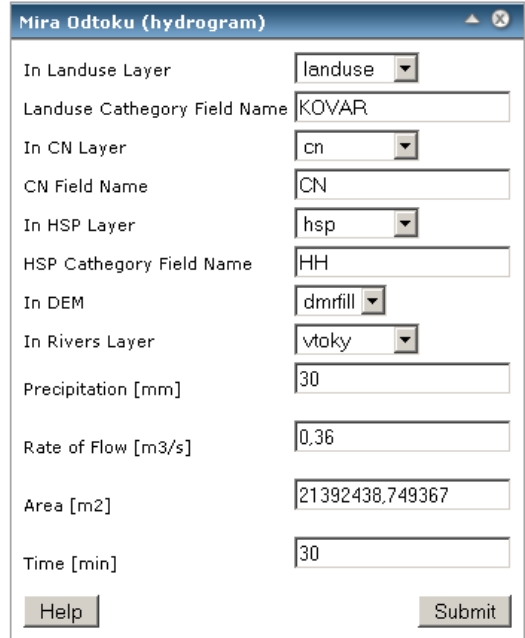

Ukázka jednoho ze vstupních dialogů nástrojů modelu je na obrázku 13.

**Obr. 13:** Vstupní dialog nástroje pro výpočet *Míry odtoku* metodou hydrogramu v prostředí webové aplikace

Webová aplikace *Modelování povrchového odtoku* na příkladu modelových dat z povodí potoka Všeminka ukazuje, jak je možné modelovat základní charakteristiky povrchového odtoku. Přítomné nástroje jako *Rychlost Toku* či *Míra Odtoku (hydrogram)* apod. ilustrují závislost terénu a vstupních vrstev na čase a množství srážek, jejichž hodnoty je možné měnit.

# **9 Diskuze**

Diplomová práce Modelování povrchového odtoku si bere za úkol transformovat výpočet míry povrchového odtoku do jednoho komplexního modelového nástroje a aplikovat jej na distribuované podmínky terénu studovaného povodí. Pro výpočet byla klíčová rozšířená metoda jednotkového hydrogramu publikovaná ve studii *"Výpo*č*et povrchového odtoku s využitím prostorov*ě *distribuovaných parametr*ů *terénu"* při texaské univerzitě The University of Texas at Austin roku 1998.

Ačkoli uvedená studie k programovému zpracování výpočtu přímo vybízí, nejproblematičtější bylo její samotné pochopení a především definování dílčích sub-oblastí každého povodí, které mají pomoci zachytit nehomogenitu terénu. To bohužel nebylo v textu studie přesně konkretizováno. Že se nejedná o jednotlivé pixely nad rastrem DMR bylo odhaleno až v téměř finální fázi algoritmizace celé funkce. Sub-oblasti zde představují složitě vymezené spádové oblasti jednotlivých pixelů, navíc závislé na vzdálenosti od vodního toku. Všechny nástroje tedy musely být přepracovány.

Druhou překážkou bylo samotné publikování toolboxu na ArcGIS Server. Původní nastavení vstupních a výstupních parametrů nebylo ArcGIS Serverem podporováno. Bylo tedy třeba najít vhodnou alternativu aniž by to mělo vliv na funkcionalitu nástrojů. Za další nevýhodu publikování vlastních nástrojů na ArcGIS Server považuji nulovou intervenci tzv. "messagingu". Pomocí příkazů *gp.AddMessage* či *gp.AddError* byly v kódu ošetřeny možné chyby při vstupu nesprávných parametrů, tyto zprávy se ale u Geoprocessing služeb běžících na ArcGIS Serveru vůbec nezobrazí a uživatel se musí spokojit s informací, že nastala blíže nespecifikovaná chyba. Obdobné je to se ztrátou nápovědy k jednotlivým parametrům, exportovat a využít lze pouze HTML verzi helpu.

Přínosem pro mě naopak bylo seznámení se s prostředím ArcGIS Serveru a on-line zprostředkováváním mapových dokumentů i nástrojů.

Myslím, že model výpočtu povrchového odtoku může být široce využit a má předpoklady pro další rozšíření, např. do jiných jazykových mutací.

# **10 Záv**ě**r**

Cílem diplomové práce bylo vytvoření modelu pro výpočet povrchového odtoku v prostředí ArcGIS Serveru. Model byl realizován transformací metod CN-křivek a jednotkového hydrogramu do podoby ArcGIS Geoprocessing nástroje, který je dostupný jako webová aplikace nad modelovými daty a samostatná WPS (Web Processing Service) Geoprocessing služba umožňující uživatelům použít nástroj na svá vlastní data.

Text práce popisuje teorii hydrologických jevů, jejich obecné modelování a problematiku geoinformačních webových služeb a GIS Serverů. Dále vysvětluje použité metody a celkové zpracování modelu.

Praktická část se zabývá sestavením modelu povrchového odtoku a převedením použitých metod do podoby nástroje Geoprocessingu v prostředí ArcGIS Desktop a jeho zpřístupněním skrze ArcGIS Server. Za použití programovacího jazyka Python byly vytvořeny jednotlivé ArcToolbox nástroje pro zjištění celkové míry odtoku daného povodí metodou jednotkového hydrogramu a metodou CN-křivek, dále dva nástroje pro výpočet dílčích parametrů metody jednotkového hydrogramu a nástroj pro výpočet rychlosti toku. Výstupem ze všech nástrojů je jedna rastrová vrstva, výsledná hodnota počítané charakteristiky je vždy vztažena ke konkrétnímu pixelu. ArcToolbox s názvem "Povrchový\_Odtok" byl testován na modelových datech z povodí potoka Všeminka. Poté byl publikován na ArcGIS Server.

Výsledkem je komplexní model pro výpočet povrchového odtoku. Je dostupný ve dvou variantách. Jako Geoprocessing služba ArcGIS Serveru katedry geoinformatiky fungující nad libovolným povodím v České republice; a jako úkolová část webové aplikace nad modelovými daty. Dalším výstupem je poster dokumentující princip fungování modelu povrchového odtoku postup při publikování na ArcGIS Server.

Výstupy této diplomové práce slouží k analýzám a zjišťování konkrétních hodnot povrchového odtoku. Vytvářený nástroj je možné rozšířit o další výpočty. Je zde také prostor pro jiné způsoby jeho publikace.

# **11 Summary**

This diploma thesis, called "Modeling of Surface Runoff in the ArcGIS Server," was done under the auspices of the Department of Geoinformatics of Palacky University in Olomouc.

The aim of the diploma thesis was to create a complex model for a surface runoff computation as an ArcGIS Geoprocessing tool. The tool is available in two forms on the ArcGIS Server of the Department of Geoinformatics. The first method is a Geoprocessing Service ArcToolbox. Users can access this toolbox for analyses on their own datasets. The second method is a web application, where tools are available as separate tasks over model data.

The theoretical part of this thesis deals with hydrological processes in the nature, it describes hydrological modeling and questions of geoinformatics web applications and GIS (Geographical Information System) Servers. Furthermore it delineates two methods used for a calculation of runoff (unit hydrograph, CNnumber method); and procedures of model creation.

The practical part involves a transformation of selected methods into a distributed hydrological model as the ArcGIS Geoprocessing tool. It was built using a Python programming language and tested in ArcGIS Desktop environment on model data from the Všeminka basin. The ArcToolbox called "Surface\_Runoff" was published to ArcGIS Server afterwards. From there it is accessible in two forms, as a web application over a model data (web address: <http://virtus.upol.cz/PovrchovyOdtok/>) and as a Geoprocessing Service, which can be utilized on every river basin in the Czech Republic. The output of all individual tools is a Raster Dataset in GRID format, where a resultant value relates to every pixel in the layer.

How the model of surface runoff works, and the process of model creation, are documented by a poster.

# **Literatura**

- [ 1 ] ANDERSSON, U. a NILSSON, D.: *Distributed Hydrological Modelling in a GIS Perspective An evaluation of a MIKE SHE model.* Dept of Physical Geography, Lund University, Švédsko, Lund, 1998.
- [ 2 ] CUDLÍN P. a kol.: *P*ř*í*č*iny snížení vodohospodá*ř*ské funkce lesa v krajin*ě*.* Závěrečná zpráva úkolu VaV 610/2/98, DÚ 01/07. Ústav ekologie krajiny AV ČR, České Budějovice, 1999, 84 s.
- [ 3 ] ESRI: *ArcGIS Server* manuál ke školení, © 2006, 2007.
- [ 4 ] HRÁDEK, F., KUŘÍK, P.: *Hydrologie*. ČZU, Praha, 2002, 271 s.
- [ 5 ] CHARVÁT, K. et al. *Geografická data v informa*č*ní spole*č*nosti*. VUGTK, Praha, 2007. 269 s.
- [ 6 ] JANEČEK, M. a kol.: *Ochrana zem*ě*d*ě*lské p*ů*dy p*ř*ed erozí*. ISV, Praha, 2002, 201 s
- [ 7 ] KREJČÍ, L*.: Ocen*ě*ní krajinných segment*ů *metodou CN k*ř*ivek;* diplomová práce. [soubor pdf]. Univerzita Palackého v Olomouci, Olomouc, 2007, 103 s.
- [ 8 ] LIPPL, J.: *Hydrologické modelování v GIS*, diplomová práce. [soubor pdf]. Jihočeská Univerzita v Českých Budějovicích, České Budějovice, 2009, 85 s
- [ 9 ] NÉTEK, R.: *Frekvence využívání mapových metod na mapových portálech*; bakalářská práce. [soubor pdf]. Univerzita Palackého v Olomouc, Olomouc 2008, 59 s.
- [ 10 ] OLSSON, L. a PILESJÖ, P.: *Approaches to spatially distributed hydrological modelling in a GIS environment.* Kap 9 (str. 166-200) in Skidmore & Basiansson: *Environmental Modelling with GIS and Remote Sensing*, Taylor & Francis, London, 2002, 268 s.
- [ 11 ] PECHANEC, V. *Nástroje podpory rozhodování v GIS*. Vydavatelství Univerzity Palackého, Olomouc, 2006. 106 s.
- [ 12 ] PENG Z-R., TSOU M-H.: *Internet GIS : distributed geographic information services for the Internet and wireless network.* Wiley and Sons, Hoboken, 2003. 679 s.
- [ 13 ] VOŽENÍLEK, V.: *Diplomové práce z geoinformatiky*. Vydavatelství Univerzity Palackého, Olomouc, 2002. 31 s.

## **Elektronické zdroje**

- [ 14 ] *About OGC | OGC®* [online]. © 1994 2010 [cit. 2010-04-26]. Dostupný z WWW: <http://www.opengeospatial.org/ogc>
- [ 15 ] *ArcGIS Desktop Help 9.3 welcome* [online]. © 2009 [cit. 2010-04-26]. Dostupný z WWW: <http://webhelp.esri.com/arcgisdesktop/9.3/index.cfm?TopicName=welcome>
- [ 16 ] *ArcGIS Server ARCDATA PRAHA* [online]. © 2010 [cit. 2010-04-26]. Dostupný z WWW: <http://www.arcdata.cz/produkty-a-sluzby/software/esri/arcgis-servery/arcgis-server/>
- [ 17 ] *ArcGIS Server | Brochures and White Papers* [online] © ESRI 2010 [cit. 2010-04-26]. Dostupný z WWW: <http://www.esri.com/software/arcgis/arcgisserver/brochureswhitepapers.html>
- [ 18 ] *ArcGIS Server 9.3 Web-based Help Gateway ESRI Support* [online]. © 2009 [cit. 2010-04- 26]. Dostupný z WWW: <http://support.esri.com/index.cfm?fa=knowledgebase.webHelp.agServer93>
- [ 19 ] *ArcGIS: The Complete Integrated System* [online]. © ESRI 2010 [cit. 2010-04-26]. Dostupný z WWW: <http://www.esri.com/software/arcgis/index.html>
- [ 20 ] *Center for Research in Water Resources* [online]. [cit. 2010-04-26]. Dostupný z WWW: <http://www.crwr.utexas.edu/>
- [ 21 ] *Co Vám p*ř*ináší webové služby? | SYMBIO* [online]. © 1999 2010 [cit. 2010-04-26]. Dostupný z WWW: <http://www.symbio.cz/clanky/co-vam-prinasi-webove-sluzby.html>
- [ 22 ] *Distributed Component Object Model Wikipedia* [online]. © 2010 [cit. 2010-04-26]. Dostupný z WWW: <http://en.wikipedia.org/wiki/Distributed Component Object Model>
- [ 23 ] *ESRI ArcGIS Server 9.3 for VMware Infrastructure Deployment and Technical Considerations Guide* [online]. © 2009 [cit. 2010-04-26]. Dostupný z WWW: <http://www.vmware.com/files/pdf/ESRI-DeploymentGuide-v1.0.pdf>
- [ 24 ] ESRI: *ArcGIS Server 9.x High-Availability Configuration Testing Using Microsoft Network Load Balancing* [online, soubor pdf] © ESRI 2006 [cit. 2010-04-26]. Dostupný z WWW: <http://www.esri.com/systemsint/kbase/docs/arcgisserver9x-highavailability-config.pdf>
- [ 25 ] *FSv-KHMKI* [online]. © 2008 [cit. 2010-04-26]. Dostupný z WWW: <http://storm.fsv.cvut.cz/123456.php?id=3on\_line&polozka=hype>
- [ 26 ] HATFIELD, M. a JOHNTSON, T.: *Installing and Configuring ArcGIS Server* [online, soubor pdf]. © 2008 [cit. 2010-04-26]. Dostupný z WWW: <http://www.scdhec.gov/gis/presentations/ESRI\_Conference\_08/tws/workshops/tw\_127.pdf>
- [ 27 ] *Hydrograph Wikipedia* [online]. © 2010 [cit. 2010-04-26]. Dostupný z WWW: <http://en.wikipedia.org/wiki/Unit\_hydrograph>
- [ 28 ] *HydroSkript Hydrologie, Grundwassermodellierung, GIS, Klimatologie* [online]. © 2008 J. Dietrich & M. Schöniger [cit. 2010-04-26]. Dostupný z WWW: <http://www.hydroskript.de/html/\_index.html>
- [ 29 ] *Hypertext Transfer Protocol Wikipedia* [online]. © 2010 [cit. 2010-04-26]. Dostupný z WWW: http://en.wikipedia.org/wiki/Hypertext\_Transfer\_Protocol#Request\_methods
- [ 30 ] *Jednotkový hydrogram Wikipedie*[online]. © 2010 [cit. 2010-04-26]. Dostupný z WWW: <http://cs.wikipedia.org/wiki/Jednotkov%C3%BD\_hydrogram>
- [ 31 ] *Michal Jení*č*ek osobní stránka: Modelování hydrologických proces*ů *I. a II.* [online] © Michal Jeníček 2007-2010 [cit. 2010-04-26], dostupný z WWW: <http://floodserv.natur.cuni.cz/jenicek/vyuka.php?akce=procesya&lang=cze>
- [ 32 ] *Obec Neubuz M*ě*sto Slušovice* [online]. © 2005 [cit. 2010-04-26]. Dostupný z WWW: <http://www.slusovice.cz/page/2453/>
- [ 33 ] *Planning an ArcGIS Server site configuration* [online] © ESRI [cit. 2010-04-26]. Dostupný z WWW:

<http://edndoc.esri.com/arcobjects/9.1/ArcGISServer/HelpPages/Server\_site\_config.htm>

- [ 34 ] *Proxy server Wikipedie* [online]. © 2010 [cit. 2010-04-26]. Dostupný z WWW: <http://cs.wikipedia.org/wiki/Proxy\_server>
- [ 35 ] *P*ř*edstaven SuperGIS v beta verzi Geobusiness …srozumiteln*ě *o geoiformatice v praxi* [online]. © 2002-2009 [cit. 2010-04-26]. Dostupný z WWW: <http://www.geobusiness.cz/index.php?id=3313>
- [ 36 ] *Python Programming Language Official Website* [online]. © 1999-2010 [cit. 2010-04-26]. Dostupný z WWW: <http://www.python.org/>
- [ 37 ] *Remote procedure call Wikipedia* [online]. © 2010 [cit. 2010-04-26]. Dostupný z WWW: <http://en.wikipedia.org/wiki/Remote\_Procedure\_Call>
- [ 38 ] *Representational State Transfer Wikipedia* [online]. © 2010 [cit. 2010-04-26]. Dostupný z WWW: <http://en.wikipedia.org/wiki/REST>
- [ 39 ] S. SUWEIS A KOL.: *The Impact of Stochastic Fluctuations in Storage-Discharge Relations on Streamflow Distributions* [online, pdf soubor]. Laboratory of Ecohydrology, Facult´e ENAC, Ecole Polytechnique Federale, Lausanne (CH), Water Ressource Research, Lausane, 2009, 40s. [cit. 2010-04-26]. Dostupný z WWW:

<http://infoscience.epfl.ch/record/143362/files/2009WR008038-pip.pdf?version=1>

- [ 40 ] *Simple Mail Transfer Protocol Wikipedie* [online]. © 2010 [cit. 2010-04-26]. Dostupný z WWW: <http://cs.wikipedia.org/wiki/Simple\_Mail\_Transfer\_Protocol>
- [ 41 ] *Simple Object Access Protocol Wikipedie*[online]. © 2010 [cit. 2010-04-26]. Dostupný z WWW: <http://cs.wikipedia.org/wiki/Simple\_Object\_Access\_Protocol>
- [ 42 ] *SOAP Wikipedia* [online]. © 2010 [cit. 2010-04-26]. Dostupný z WWW: <http://en.wikipedia.org/wiki/SOAP>
- [ 43 ] *Storm Runoff Computation Usány Spatially Distributed Terrain Parameters* [online]. © 1998 [cit. 2010-04-26]. Dostupný z WWW: <http://www.crwr.utexas.edu/gis/gishyd98/Runoff/webfiles/impr\_uh/impr\_uh.htm>
- [ 44 ] *SuperGIS Server* [online]. © 2001 [cit. 2010-04-26]. Dostupný z WWW: <http://www.supergeotek.com/products\_server\_SuperGIS\_Server.aspx>
- [ 45 ] *Viráln*ě *CZ >> Blog Archive >> Co jsou webové služby?* [online]. © 2007 cit. [2010-04-26]. Dostupný z WWW: <http://www.viralne.cz/2009/07/co-jsou-webove-sluzby/>
- [ 46 ] *Web Feature Service Wikipedia; Wikipedie* [online]. © 2010 [cit. 2010-04-26]. Dostupný z WWW: <http://en.wikipedia.org/wiki/Web\_Feature\_Service>; <http://cs.wikipedie.org/wiki/Web\_Feature\_Service>
- [ 47 ] *Web Feature Service | OGC®* [online]. © 1994 2010 [cit. 2010-04-26]. Dostupný z WWW: <http://www.opengeospatial.org/standards/wfs>
- [ 48 ] *Web Map Service Wikipedia; Wikipedie* [online]. © 2010 [cit. 2010-04-26]. Dostupný z WWW: <http://en.wikipedia.org/wiki/Web\_Map\_Service>; <http://cs.wikipedie.org/wiki/Web\_Map\_Service>
- [ 49 ] *Web Map Service | OGC®* [online]. © 1994 2010 [cit. 2010-04-26]. Dostupný z WWW: <http://www.opengeospatial.org/standards/wms>
- [ 50 ] *Web Processing Service Wikipedia* [online]. © 2010 [cit. 2010-04-26]. Dostupný z WWW: <http://en.wikipedia.org/wiki/Web\_Processing\_Service>
- [ 51 ] *Web Processing Service | OGC®* [online]. © 1994 2010 [cit. 2010-04-26]. Dostupný <z WWW: http://www.opengeospatial.org/standards/wps>
- [ 52 ] *Web service Wikipedia* [online]. © 2010 [cit. 2010-04-26]. Dostupný z WWW: <http://en.wikipedia.org/wiki/Web\_service>
- [ 53 ] *Web Services* [online]. © 2003, 2004 [cit. 2010-04-26]. Dostupný z WWW: <http://download.oracle.com/docs/cd/B10468\_13/tour/b10374/websvc001.htm>

# **P**ř**ílohy**

- 1. Rozvedená funkce jednotkového hydrogramu
- 2. Model pro výpočet charakteristik povrchového odtoku (volná)
- 3. Poster (volná)
- 4. CD-ROM (volná)